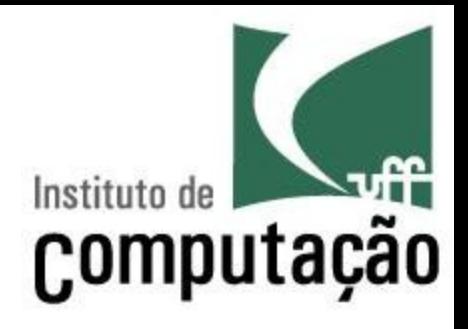

# Gerência de Configuração: Subversion

Leonardo Gresta Paulino Murta leomurta@ic.uff.br

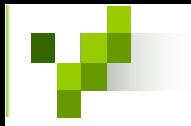

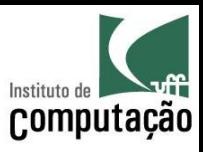

# Agenda

- · Introdução
- Controle de concorrência
- Repositório
- Espaço de trabalho
- · Junção
- Propriedades

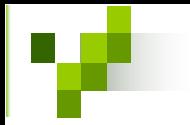

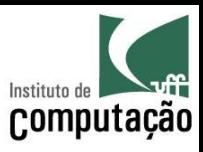

# Histórico

- Projeto iniciado em 2000
	- Iniciativa da CollabNet
	- Open-Source
- Intuito de substituir o CVS
	- Similar no uso
	- Melhor na implementação
- Auto controlado desde agosto de 2001

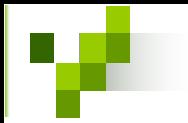

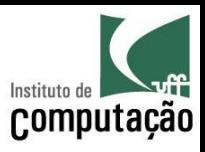

#### Características

- Versionamento de diretórios
- Copia, renomeação e movimentação com histórico
- Check-ins atômicos
- Versionamento de meta-dados
- Acesso via http/https
- Uso extensivo de deltas
	- Delta de binários
	- Delta bidirecional na comunicação cliente/servidor

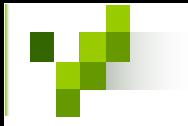

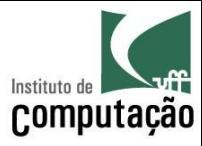

#### Arquitetura

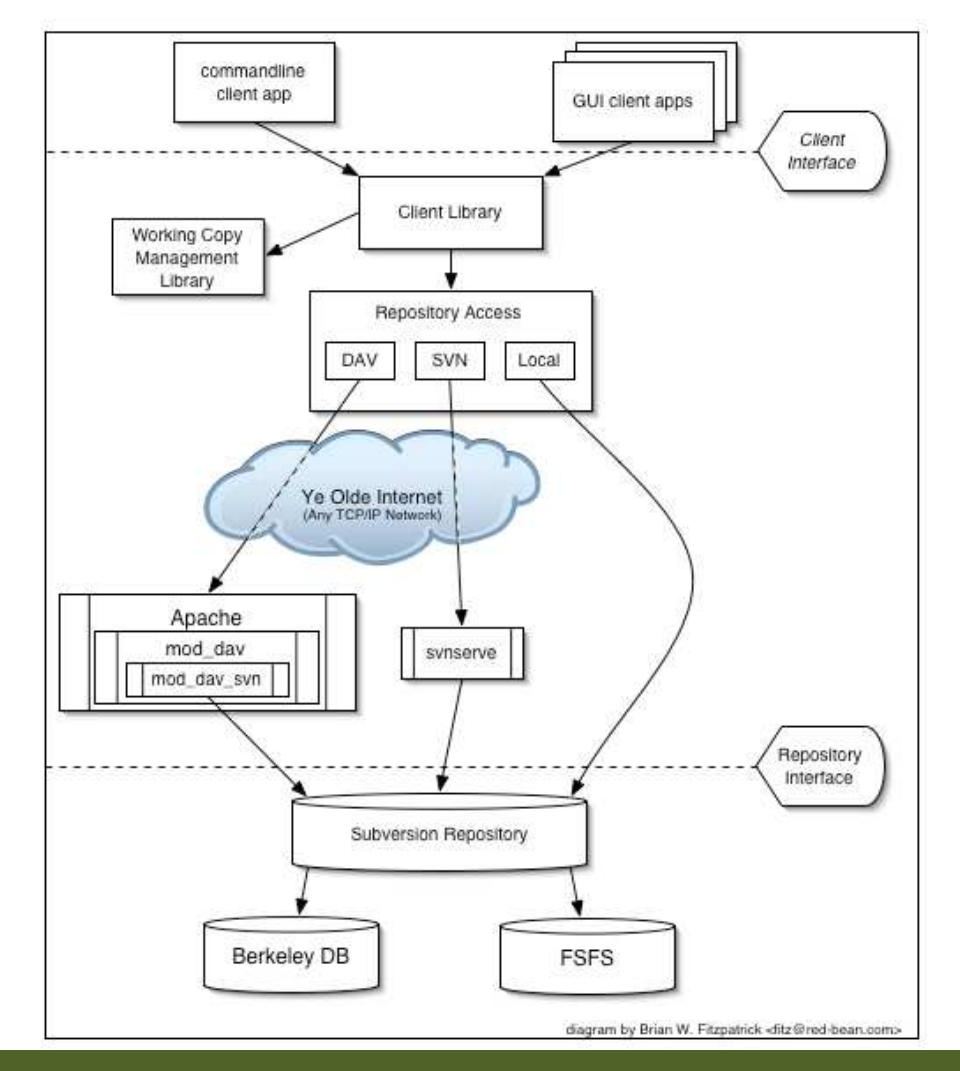

#### Gerência de Configuração: Subversion

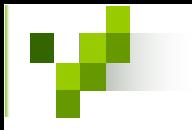

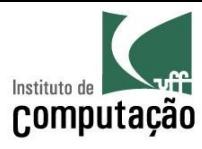

#### Problema da concorrência

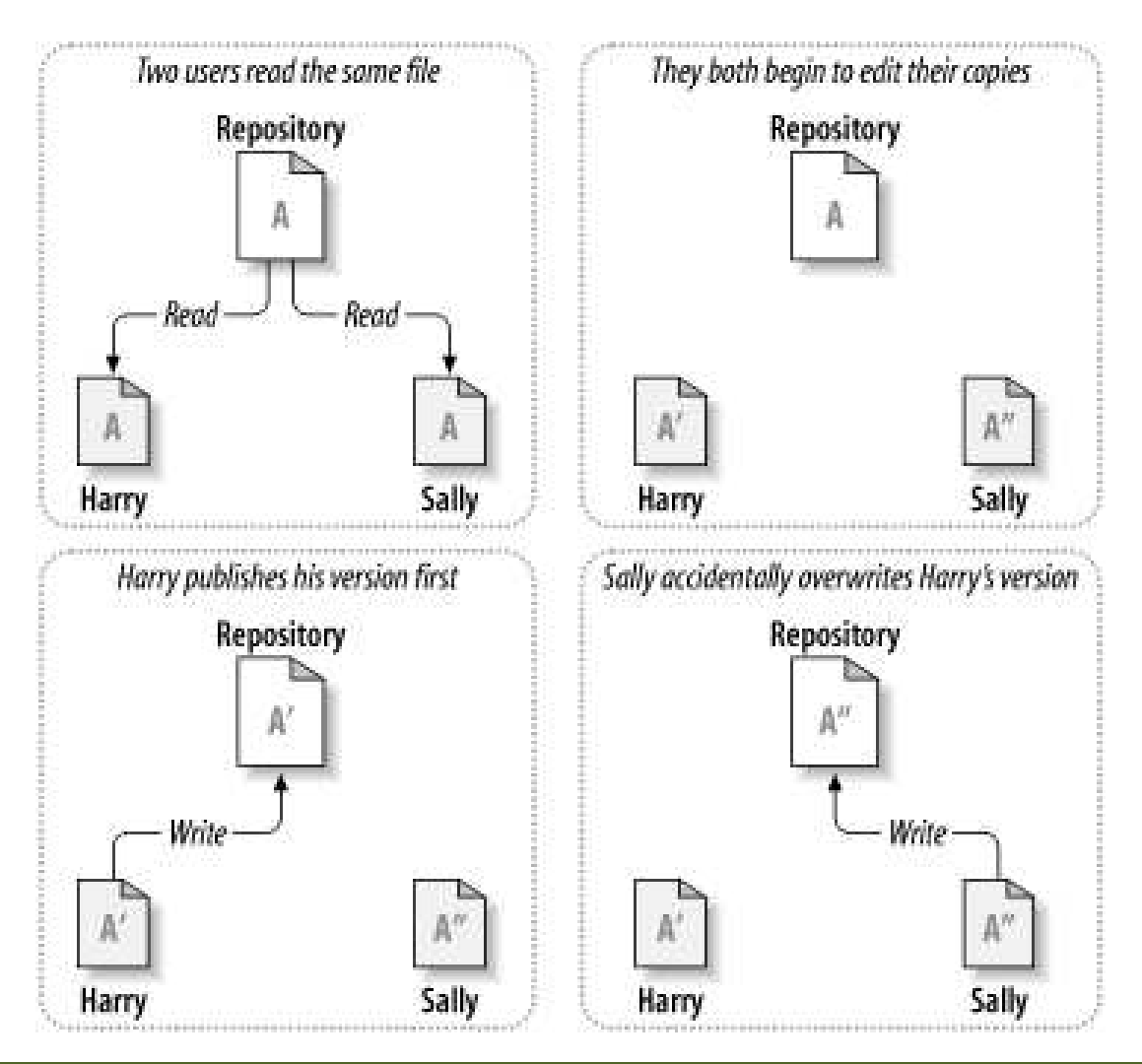

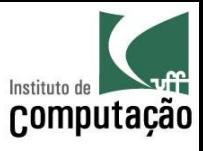

#### Política pessimista

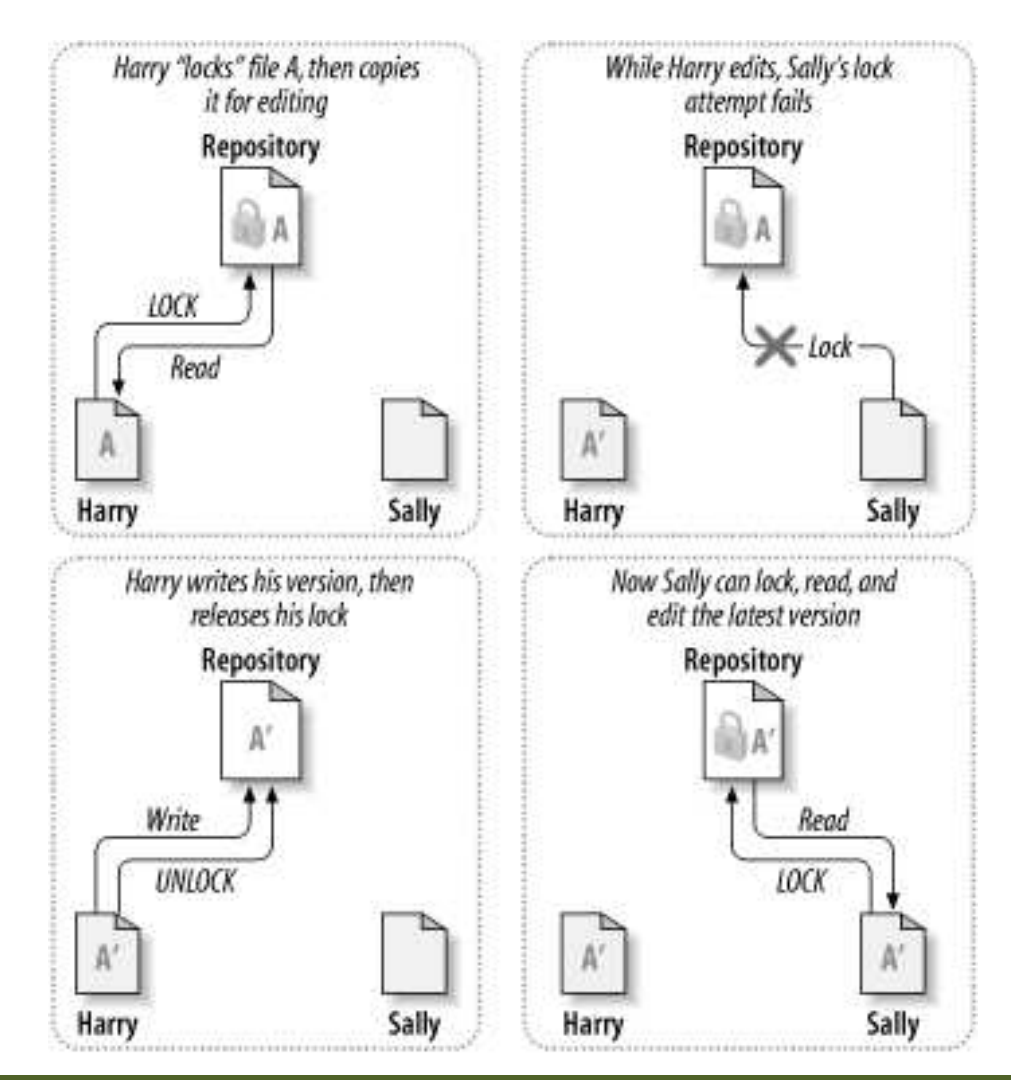

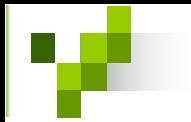

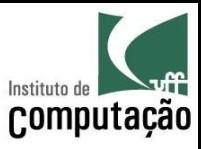

# Política pessimista

- **Problemas administrativos** 
	- Bloqueios esquecidos podem atrasar o andamento do projeto
- · Problemas de serialização desnecessária
	- Em alguns casos, as modificações atuam sobre partes independentes dos arquivos bloqueados
- Falsa sensação de segurança
	- Dependências semânticas podem cruzar a fronteira de arquivos
- Bloqueios são necessários
	- Quando se trata de arquivos que não podem ser combinados

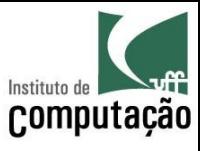

# Política otimista (1/2)

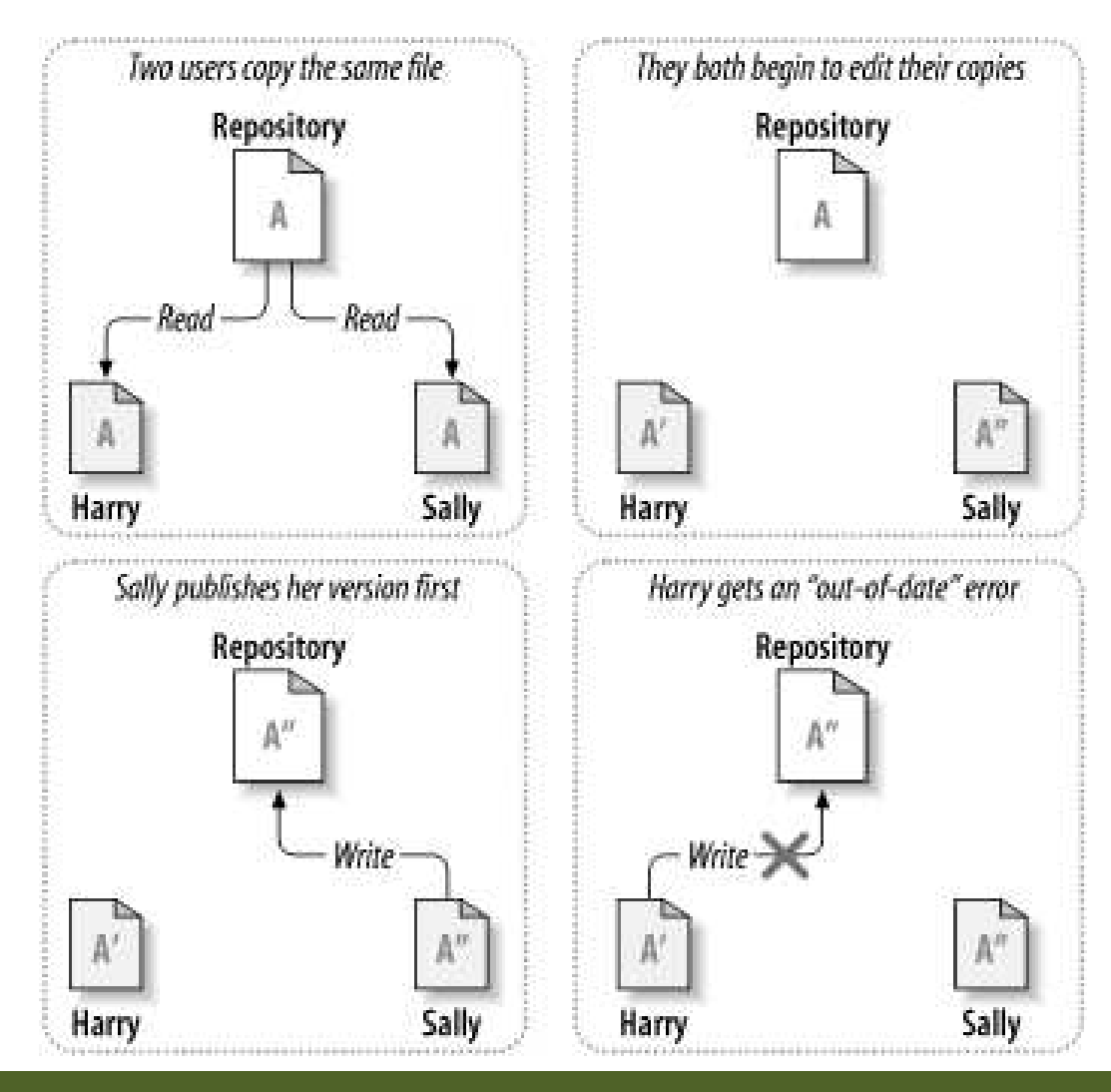

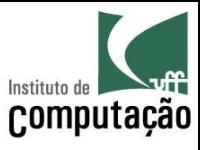

# Política otimista (2/2)

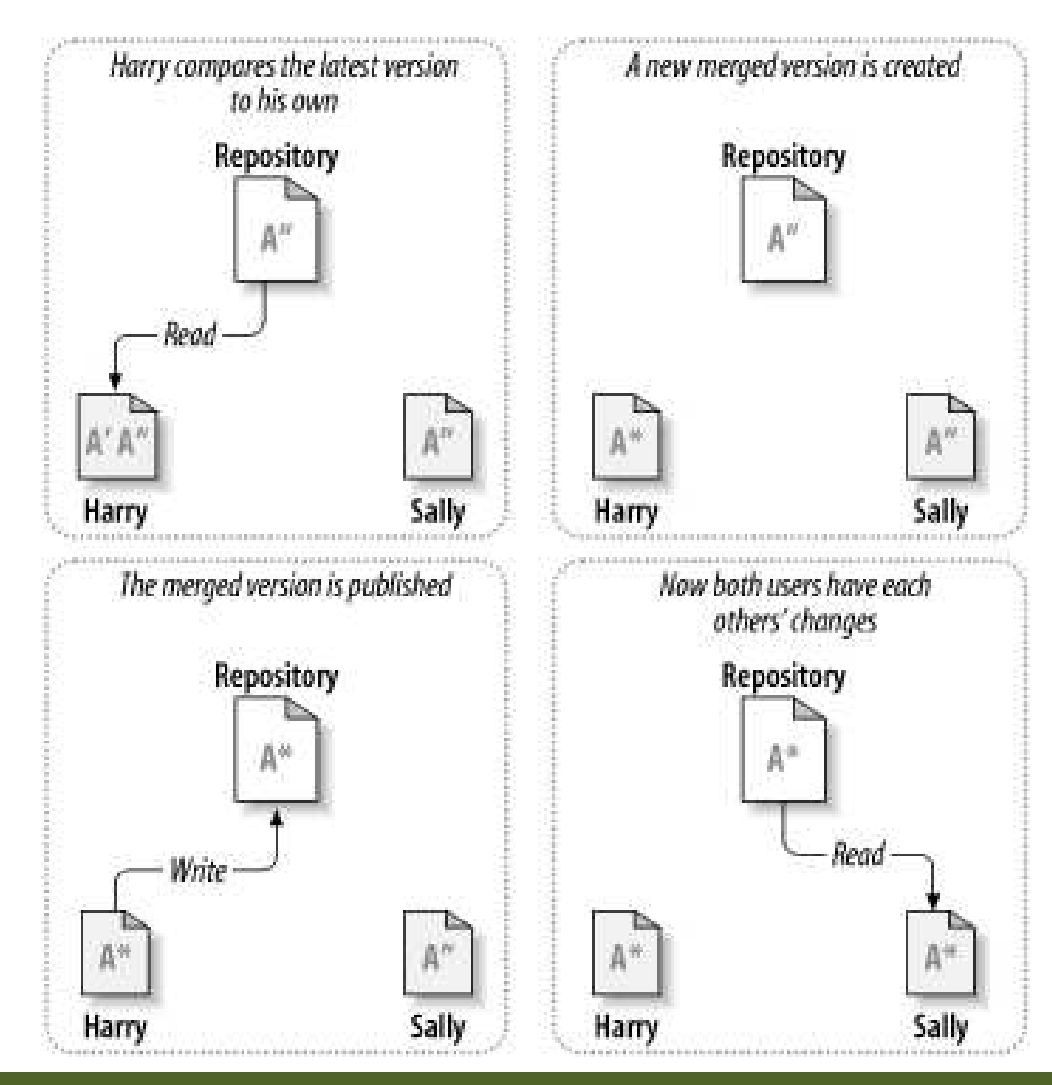

Gerência de Configuração: Subversion

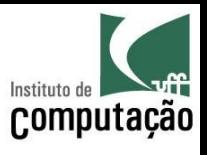

# Controle de concorrência no Subversion

- Política pessimista e otimista em conjunto
- Qualquer artefato pode ser sujeito a bloqueio
- Artefatos podem ser demarcados com "necessita de bloqueio"
- Artefatos bloqueados por um desenvolvedor podem ser editados por outros
	- O commit dos outros somente ocorrerá depois do término do bloqueio
	- Os outros deverão fazer *merge*
- Artefatos bloqueados podem ser "roubados"
	- Bloqueio apóia à comunicação
	- Bloqueio não engessa o processo

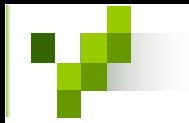

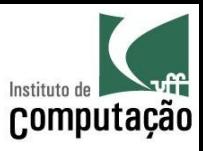

# Repositório

- Sistema de arquivos versionado
	- Check-in equivale a uma foto do sistema de arquivos num dado momento
- Versionamento global
	- Número de versão dado por commit
	- Identificador implícito de conjunto de modificações
- Algoritmo "Bubble up"
	- Economia de espaço
	- Velocidade na atualização
	- Controle do histórico

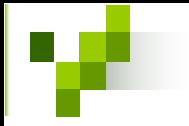

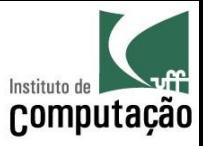

#### Sistema de arquivo convencional

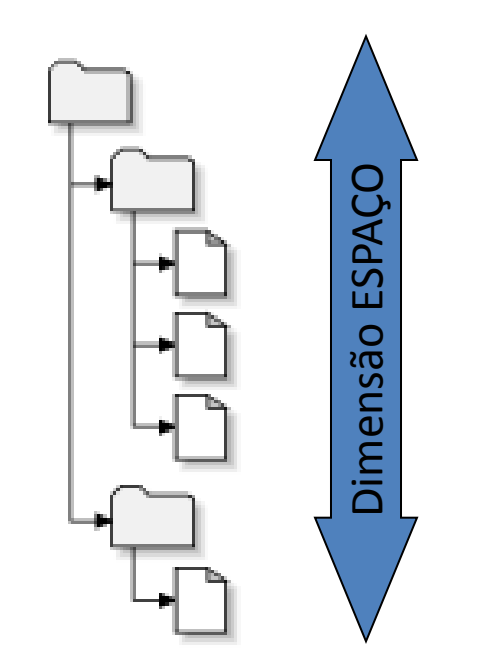

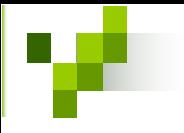

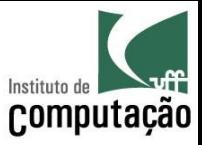

#### Sistema de arquivo versionado

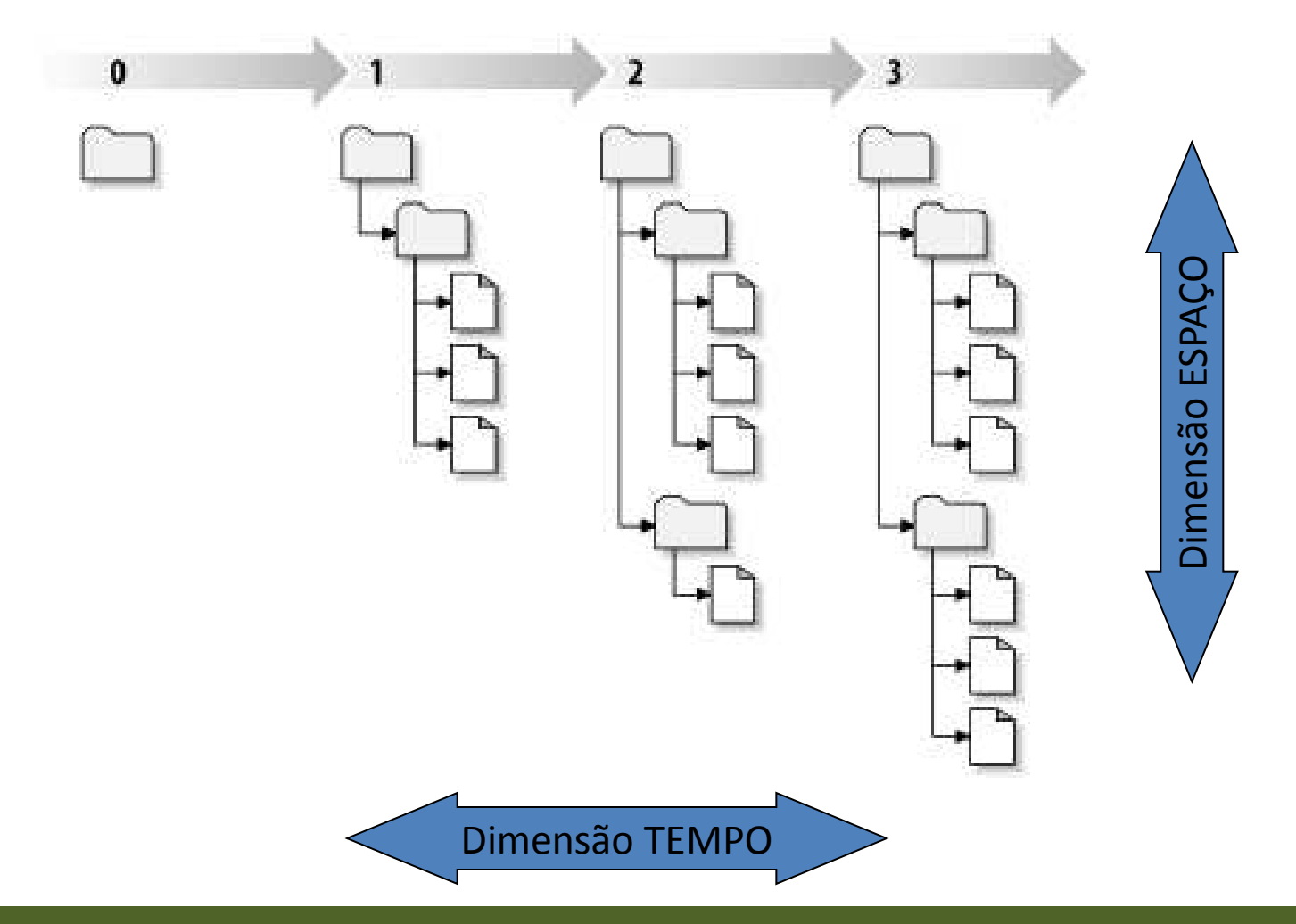

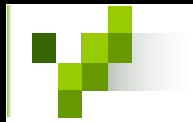

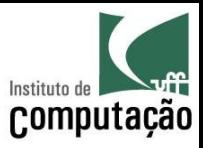

# Versionamento global

- O repositório é mais que um conjunto de arquivos independentes
	- Mudança de versionamento de arquivos para versionamento do repositório
	- Versão N é o estado do repositório depois do commit N
	- "Versão 5 do arquivo X" passa a ser lido como "arquivo" X na versão 5 do repositório"

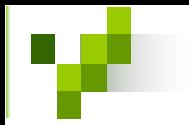

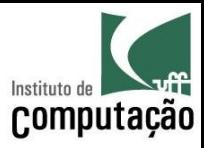

### Versionamento global

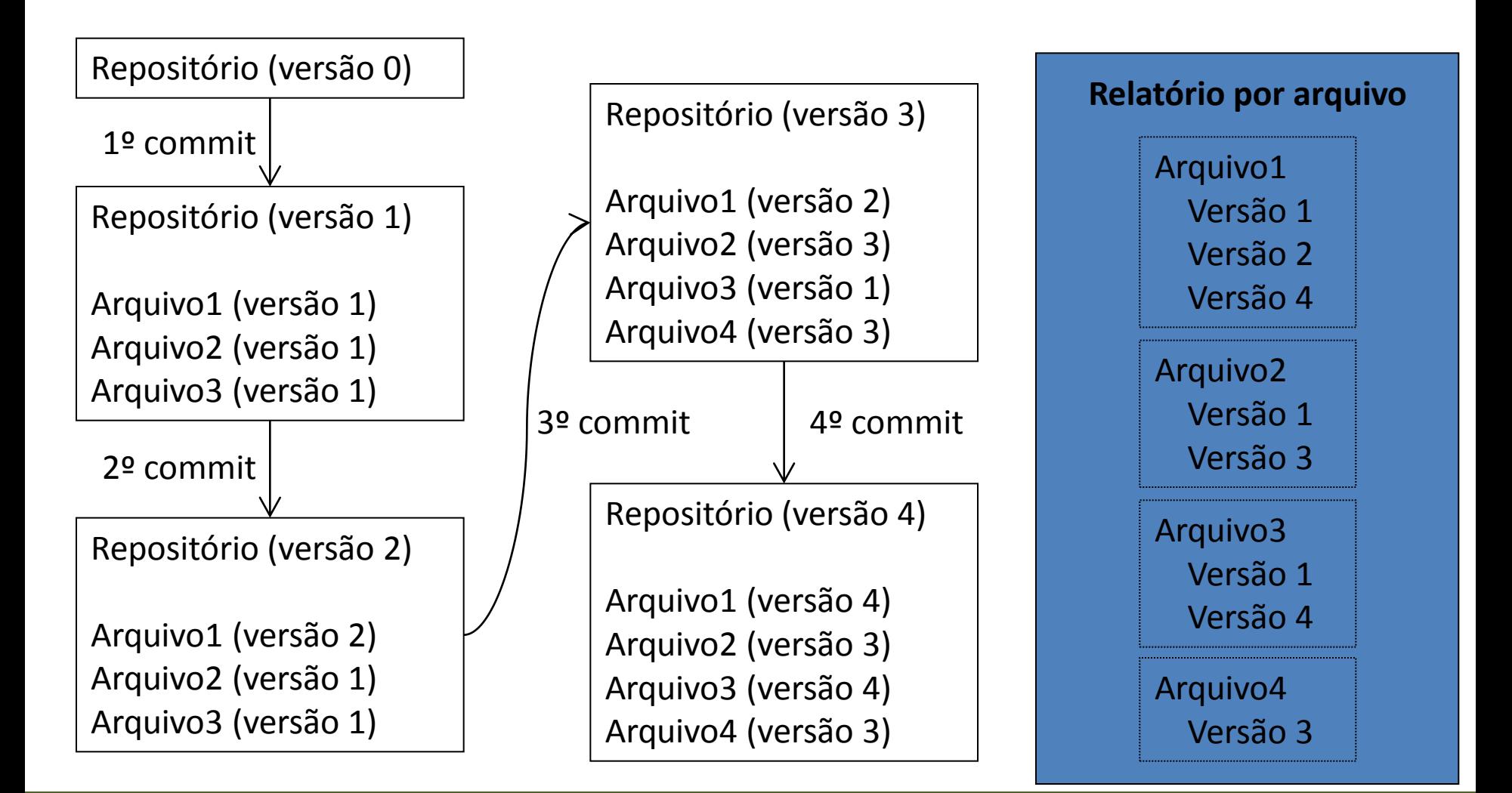

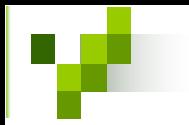

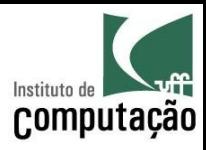

### Versionamento global

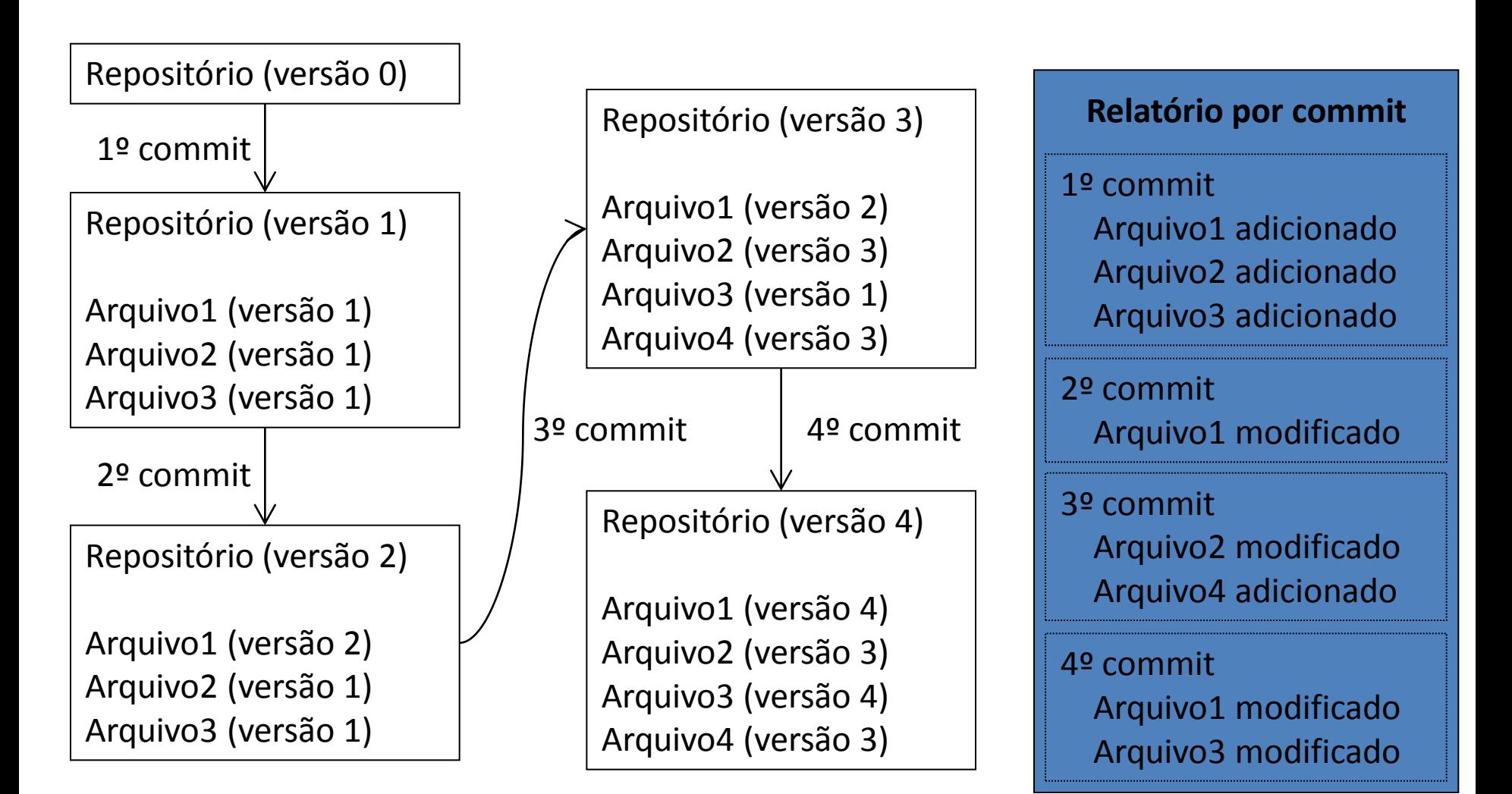

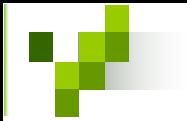

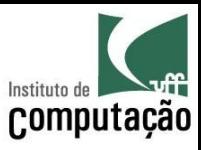

# Comando log

- Fornece um relatório sobre as versões do repositório
	- Por arquivo
	- Por commit
- Exibe, para cada versão
	- Identificação (número da modificação)
	- Quem (autor)
	- Quando (data)
	- Onde (caminhos)
	- Como (ação nos caminhos)
	- O que (mensagem)
	- Por que (número da solicitação de modificação)

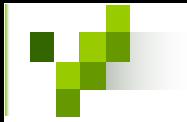

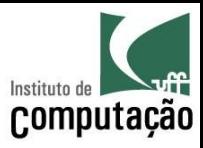

### Comando log

#### *Sintaxe*

#### svn log [-q] [-v] [-r VERSÃO] [URL]

#### *Exemplo*

svn log -q https://reuse.cos.ufrj.br/svn/brecho/trunk/build.xml

- r92 | ronaldo | 2007 2007-04-01 17:28:55 -0300 (dom, 01 abr 2007)
- r91 | paulacibele | 2007 2007-03-19 12:53:47 -0300 (seg, 19 mar 2007)
- r90 | paulacibele | 2007 2007-03-19 12:44:20 -0300 (seg, 19 mar 2007)
- r51 | marinho | 2006 2006-01-18 19:03:39 -0200 (qua, 18 jan 2006)
- r47 | alexrd | 2006-01-07 10:44:46 -0200 (sáb, 07 jan 2006)
- r37 | mlopes | 2005 2005-09-27 00:46:04 -0300 (ter, 27 set 2005)
- r31 | alexrd | 2005 2005-09-12 11:15:33 -0300 (seg, 12 set 2005)

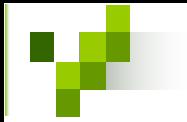

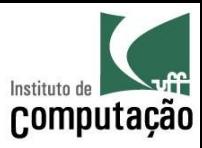

### Comando log

#### *Sintaxe*

svn log [-q] [-v] [-r VERSÃO] [URL]

#### *Exemplo*

svn log -v -r 92 https://reuse.cos.ufrj.br/svn/brecho

r92 | ronaldo | 2007 2007-04-01 17:28:55 -0300 (dom, 01 abr 2007) | 1 line Caminhos mudados: M /trunk/build.xml M /trunk/src/br/ufrj/cos/reuse/biblioteca/category/CategoryUtil.java A /trunk/src/br/ufrj/cos/reuse/biblioteca/category/Suggestions.java M /trunk/src/br/ufrj/cos/reuse/biblioteca/category/dao/HibernateCategoryDAO.java

Issue #234: Troca do algoritmo de sugestão de categorias

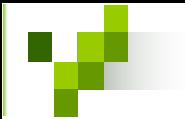

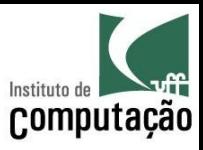

# Nomes padrões para versões

- HEAD
	- Versão mais recente do recurso no repositório
- BASE
	- Versão do recurso no espaço de trabalho
- COMMITTED
	- Versão mais recente, anterior ou igual a BASE, em que o recurso foi modificado
- PREV
	- $-$  COMMITTED 1

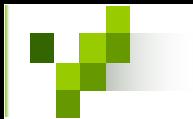

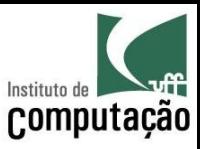

# Algoritmo "Bubble up"

- Mecanismo interno do Subversion para controle do repositório
	- Entender esse mecanismo ajuda a entender o funcionamento do Subversion
- Para um dado commit as ações são
	- Aplicadas nas folhas
	- Propagadas para os diretórios pais
- · Arquivos e diretórios não afetados pelas modificações são preservados
- Algoritmo utilizado para armazenamento
	- Reverse delta

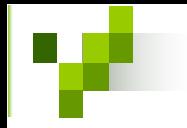

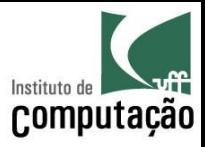

#### Repositório inicial

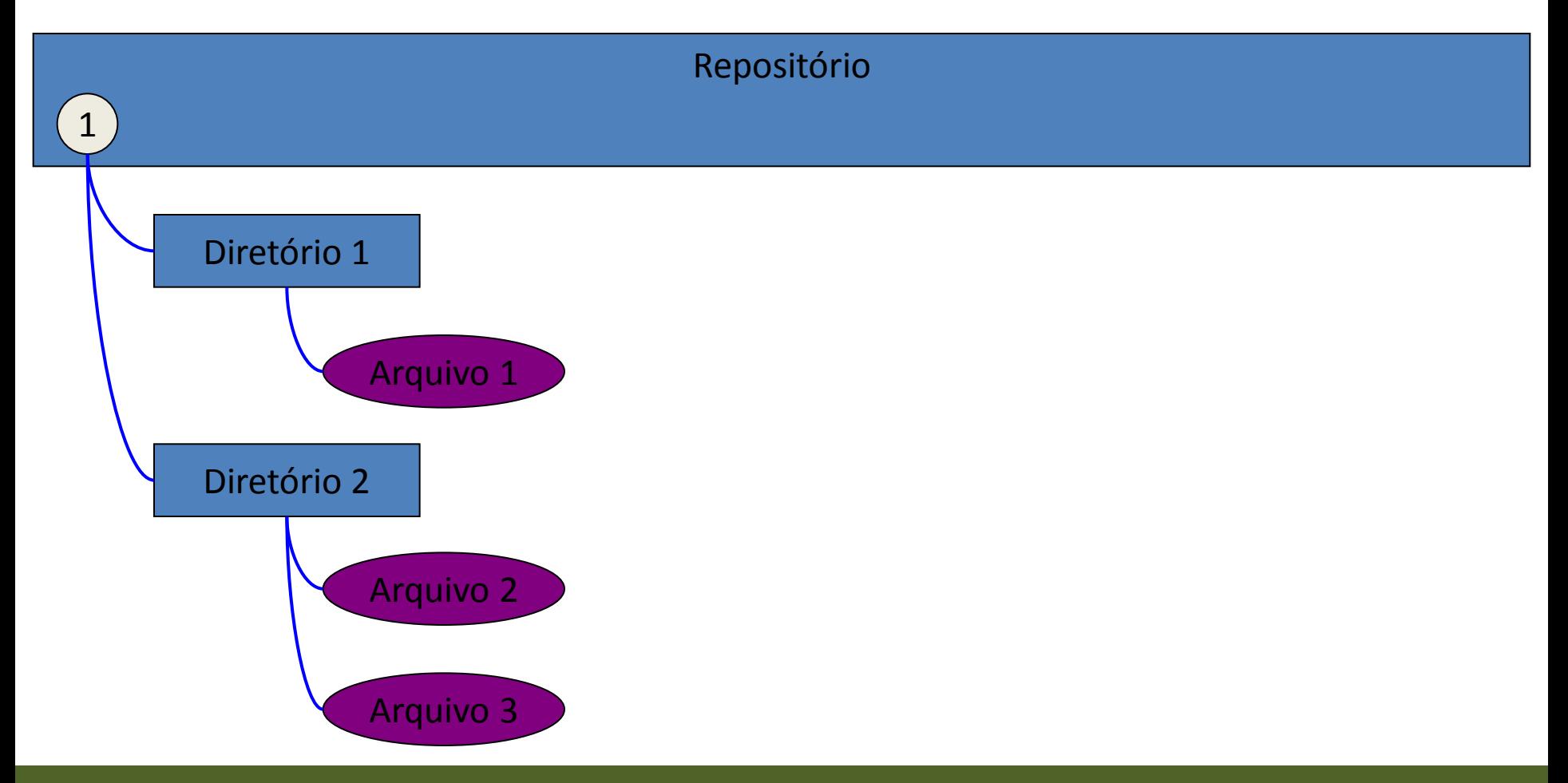

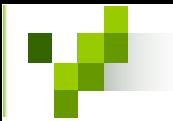

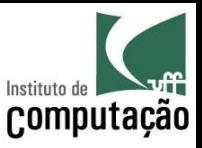

#### Commit: modificação em um único arquivo

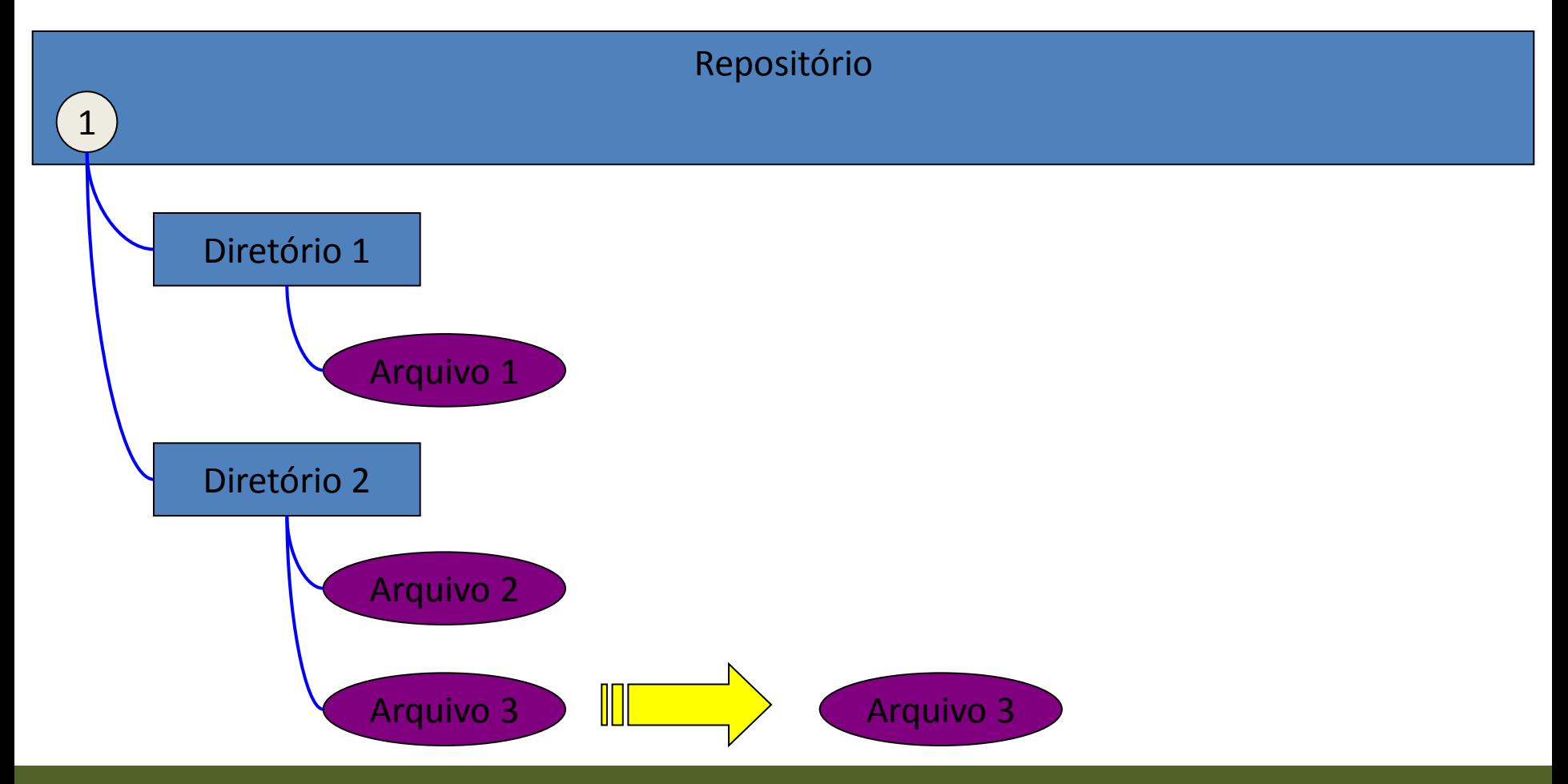

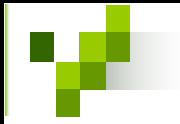

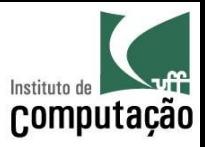

# Propagação para o diretório pai

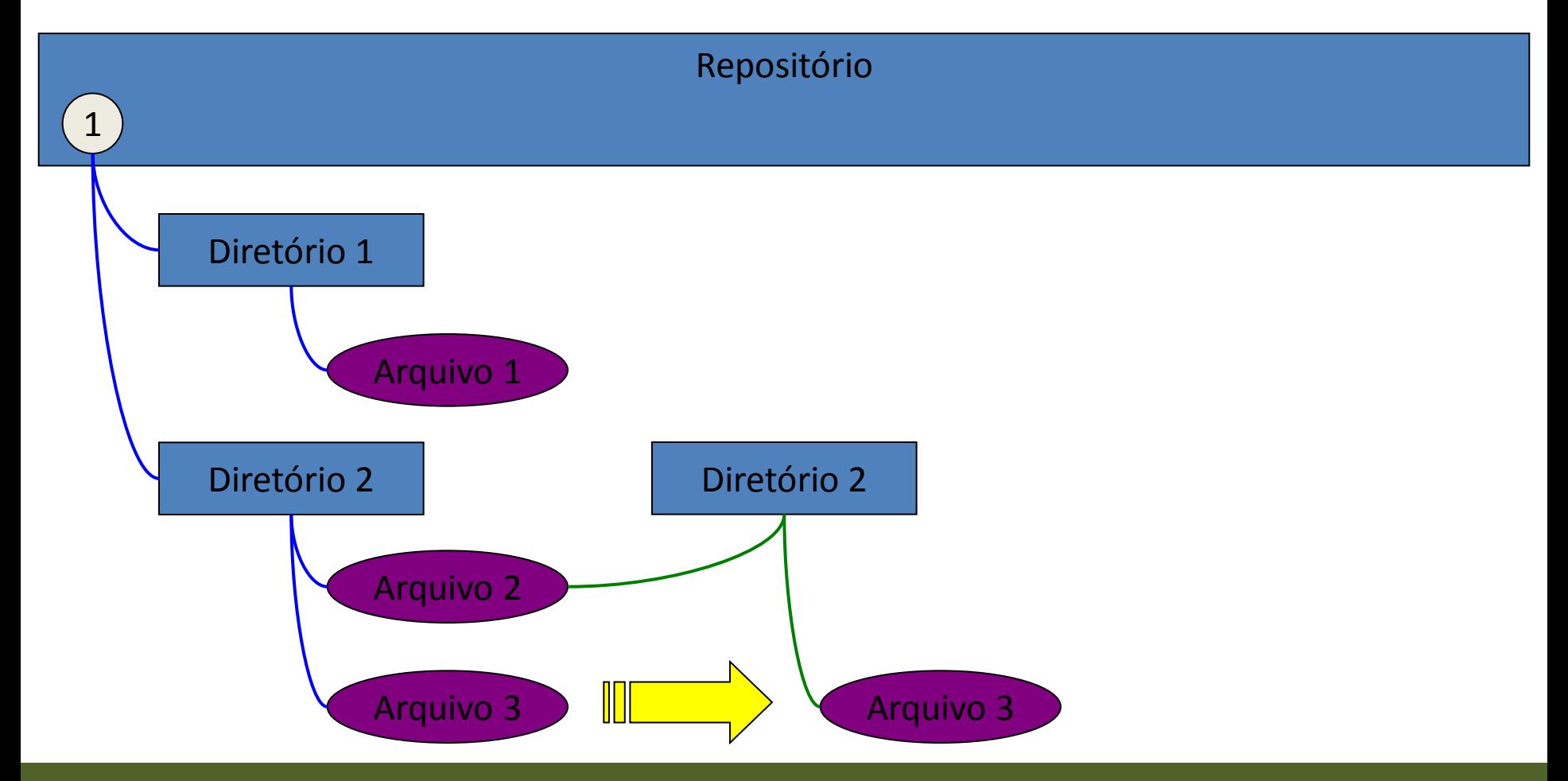

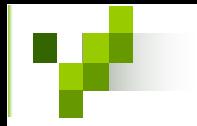

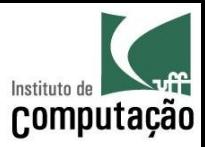

# Criação da nova versão

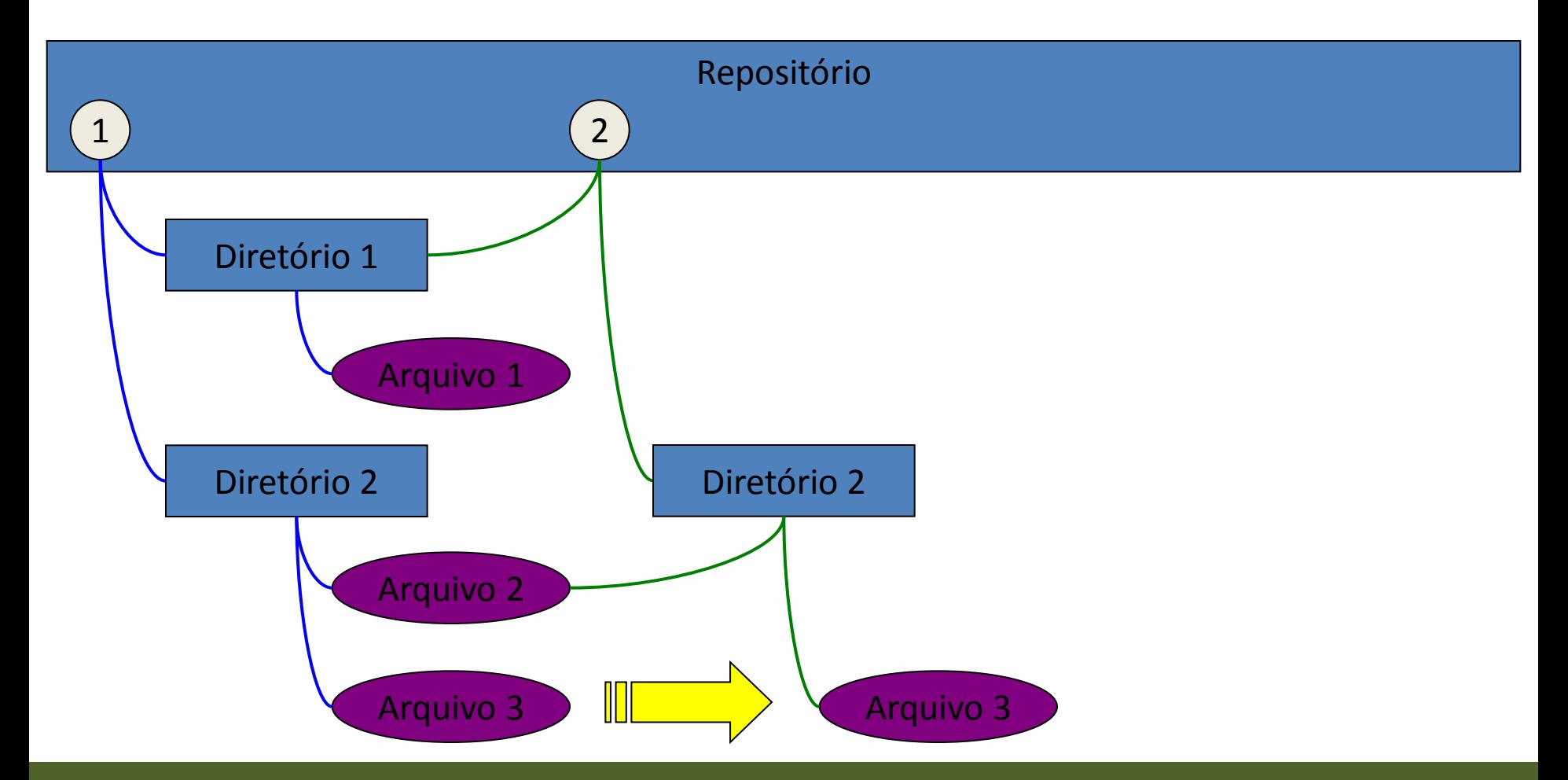

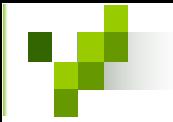

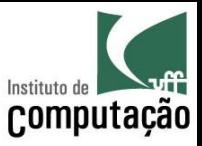

#### Commit: adição de um novo arquivo

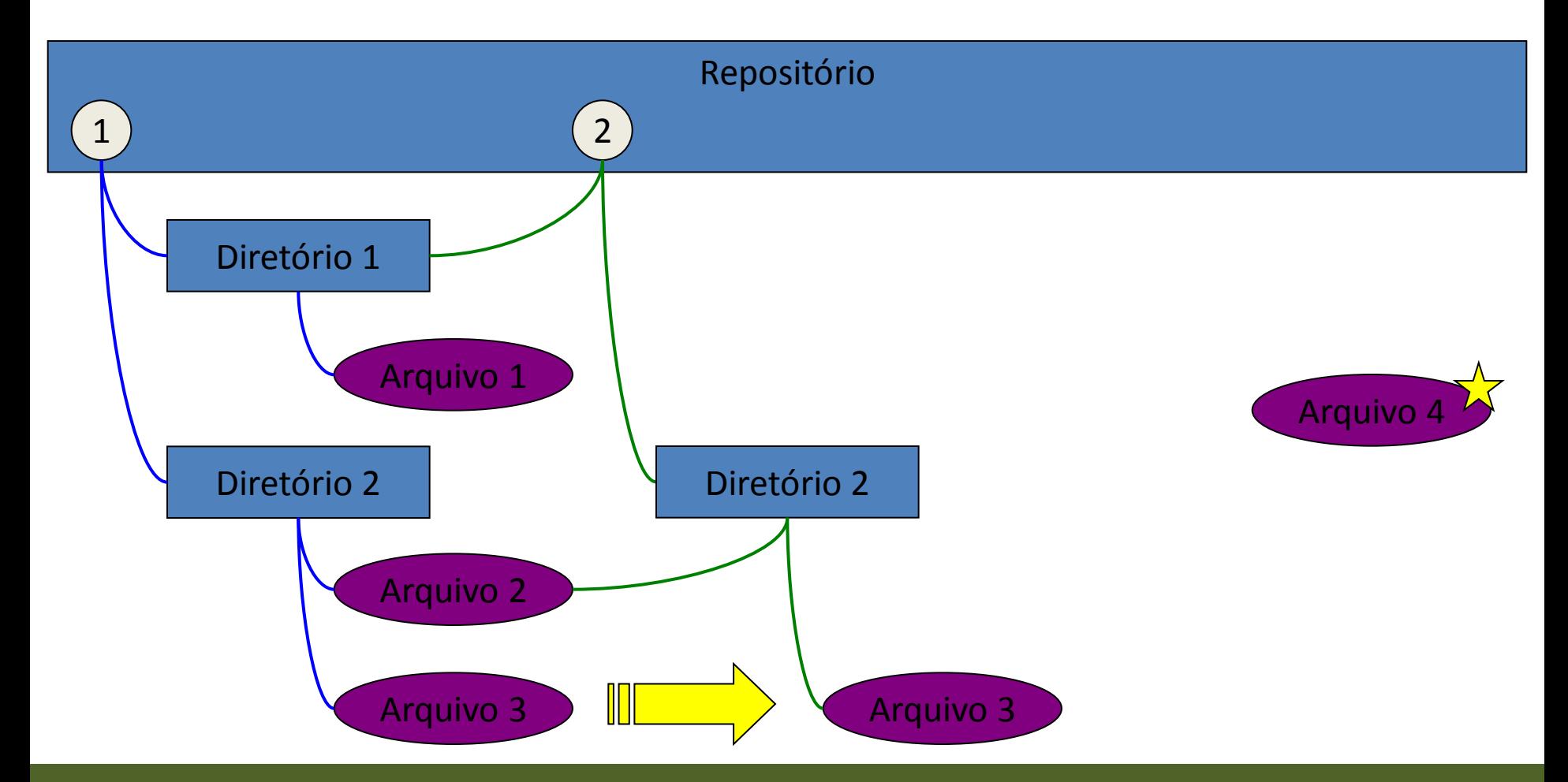

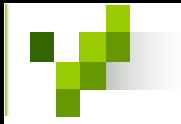

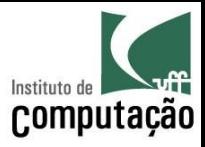

### Propagação para o diretório pai

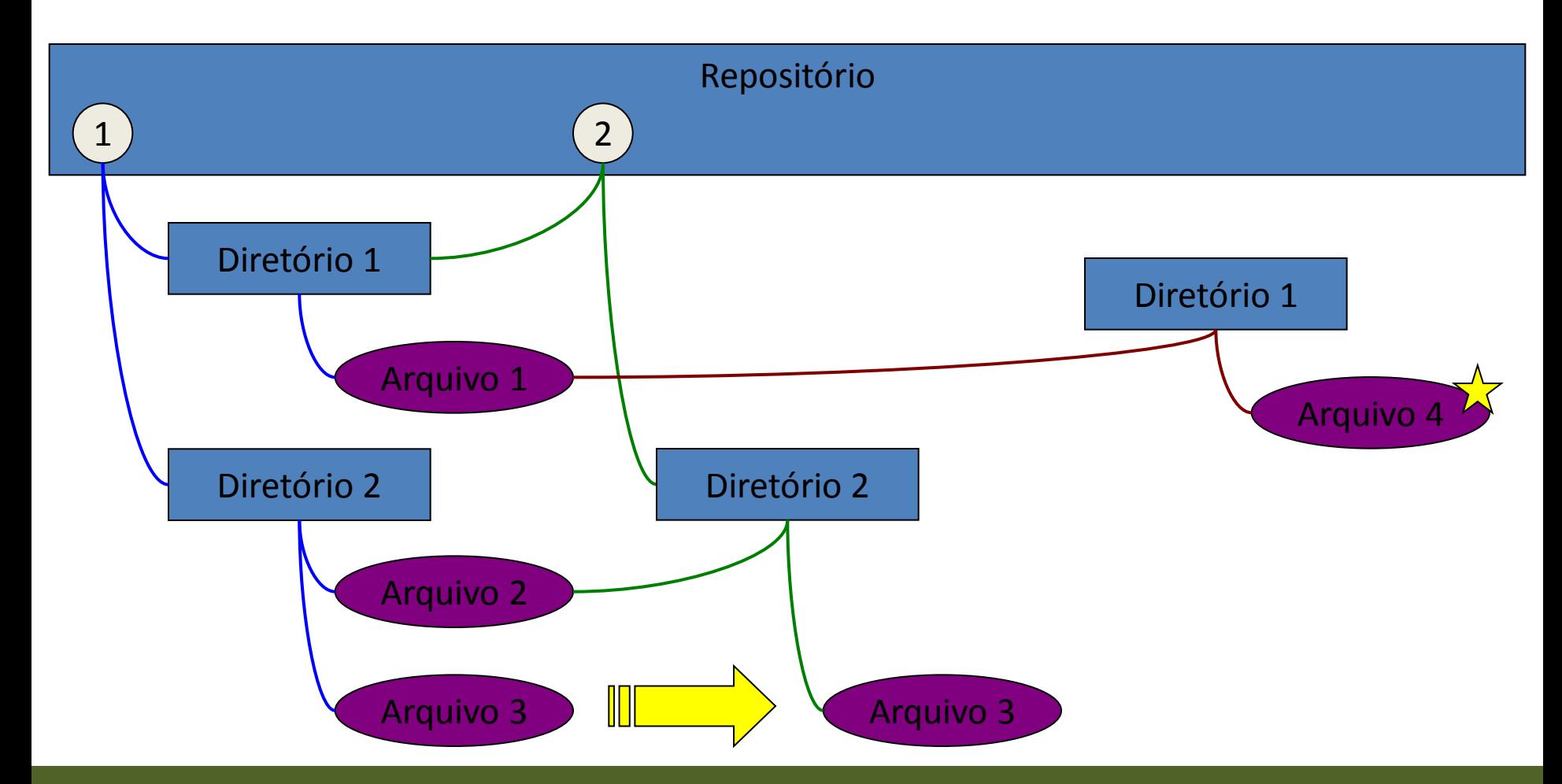

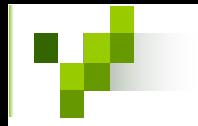

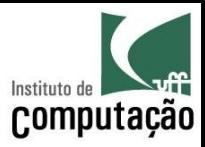

# Criação da nova versão

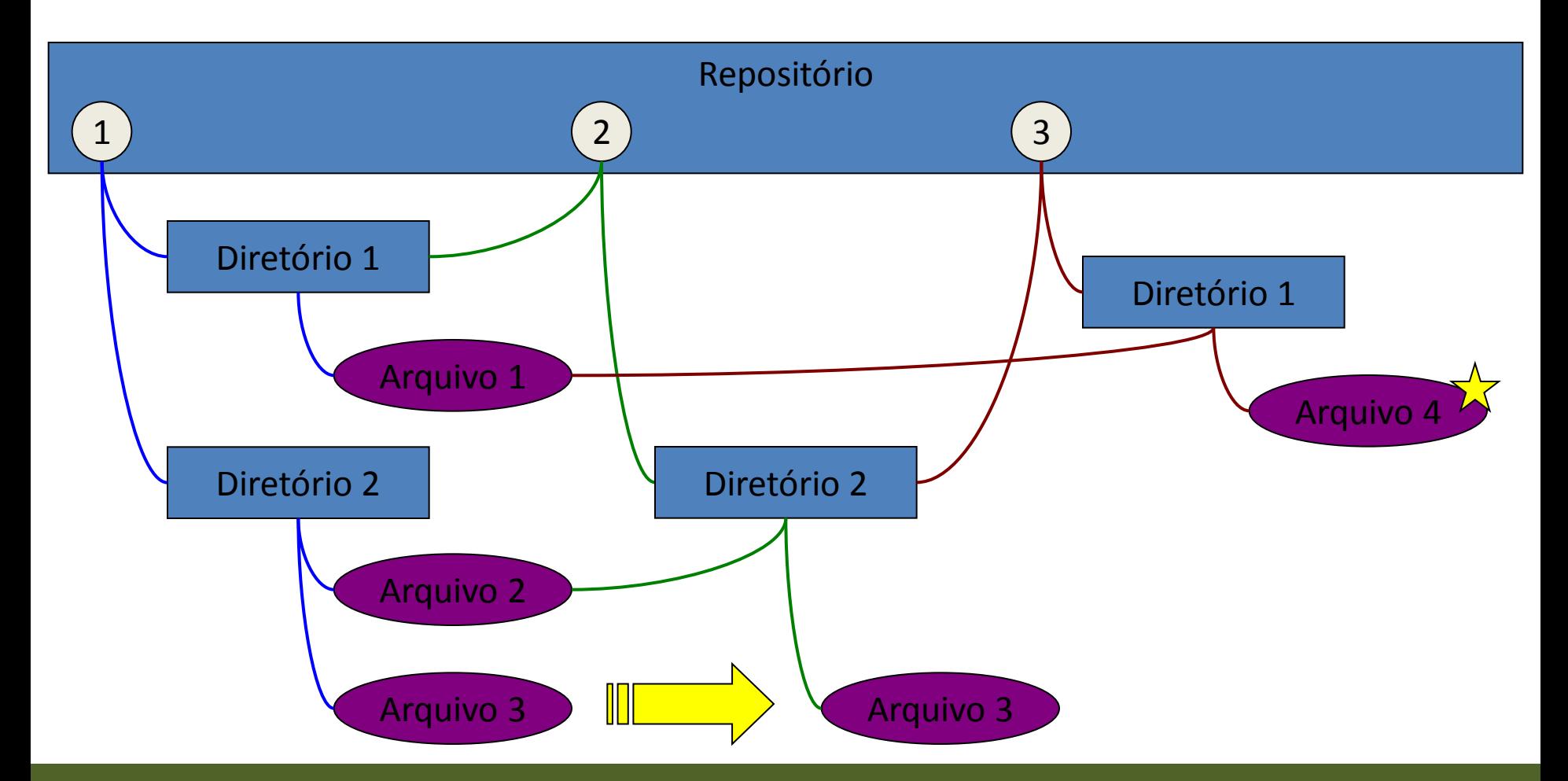

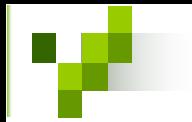

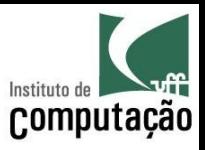

# Cópia "barata"

- O projeto interno do Subversion visa prover cópias "baratas" de diretório
	- Os dados não são duplicados
	- Conceito semelhante a *hard-link* do unix
	- Somente quando há mudanças, o link é quebrado
	- Tempo constante gasto para cópias
- Mecanismo utilizado para
	- Etiquetas (tags)
	- Ramos (*branches*)

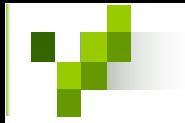

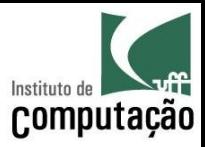

### Versão atual do repositório

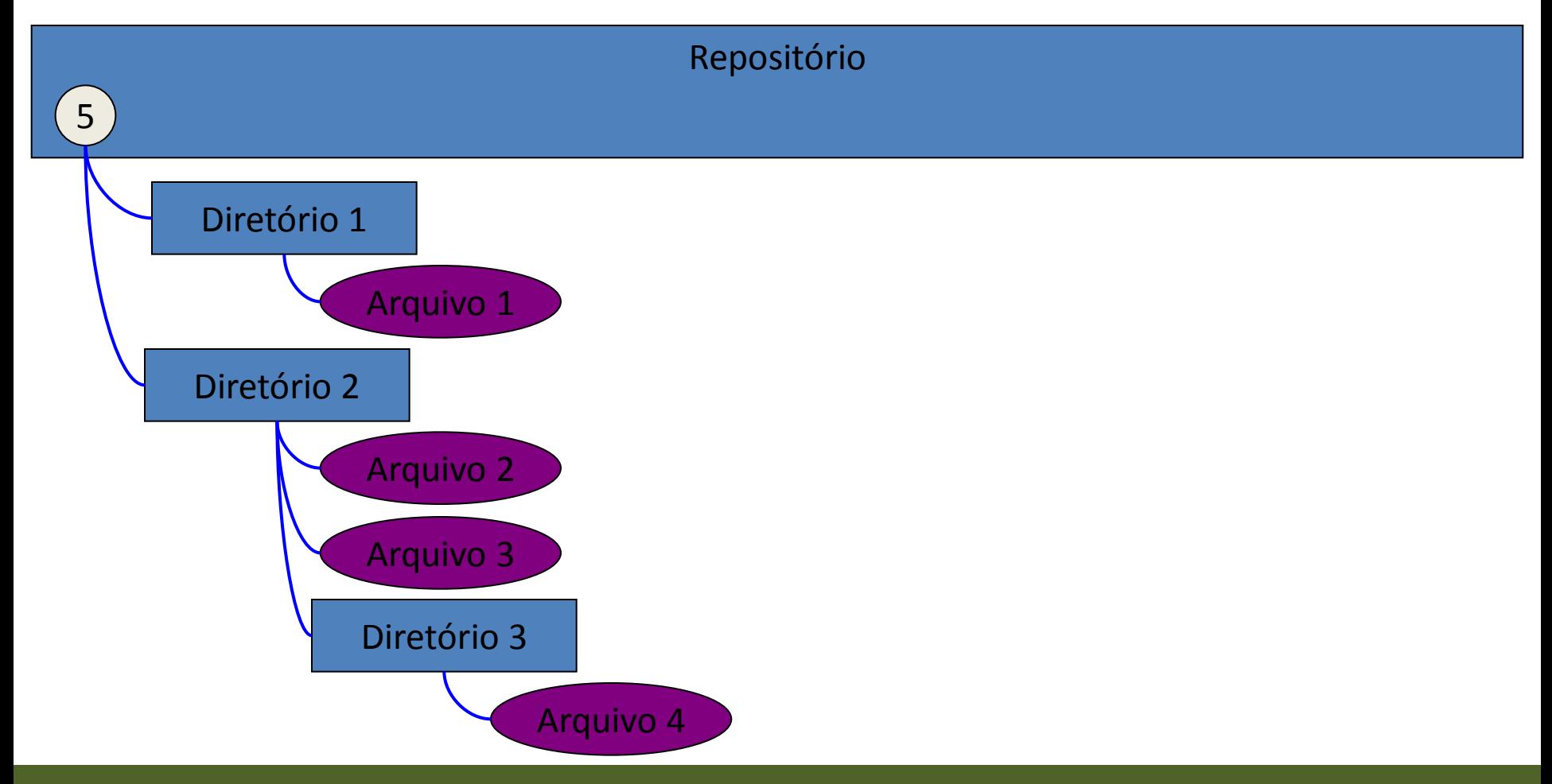

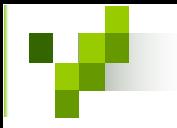

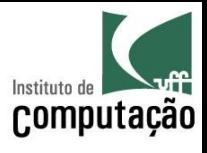

# Diretório 2 copiado para dentro do Diretório 1 com outro nome

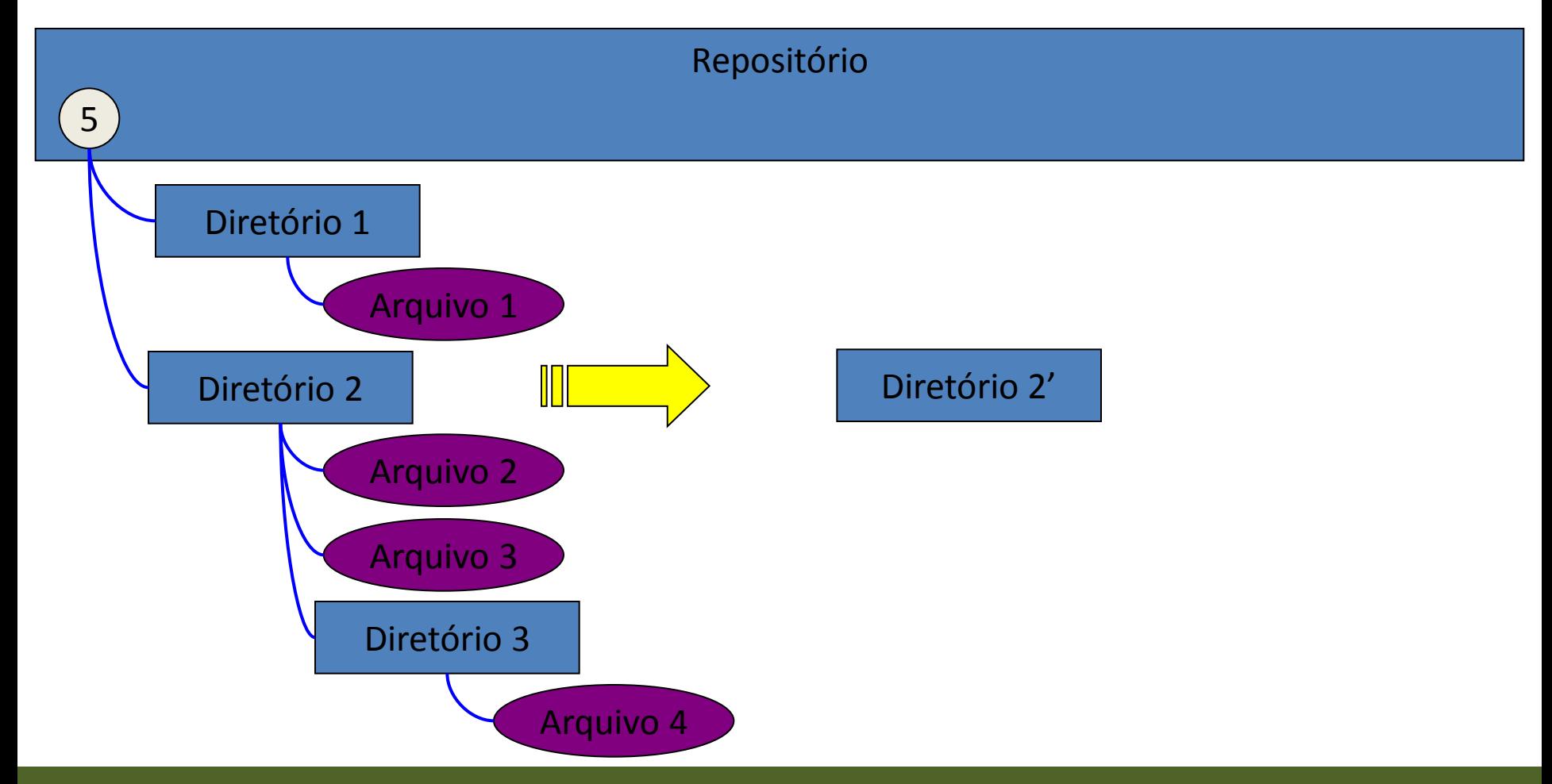

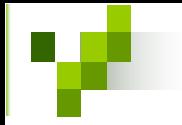

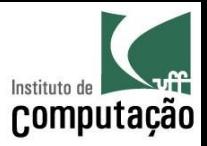

### Conteúdo idêntico ao original

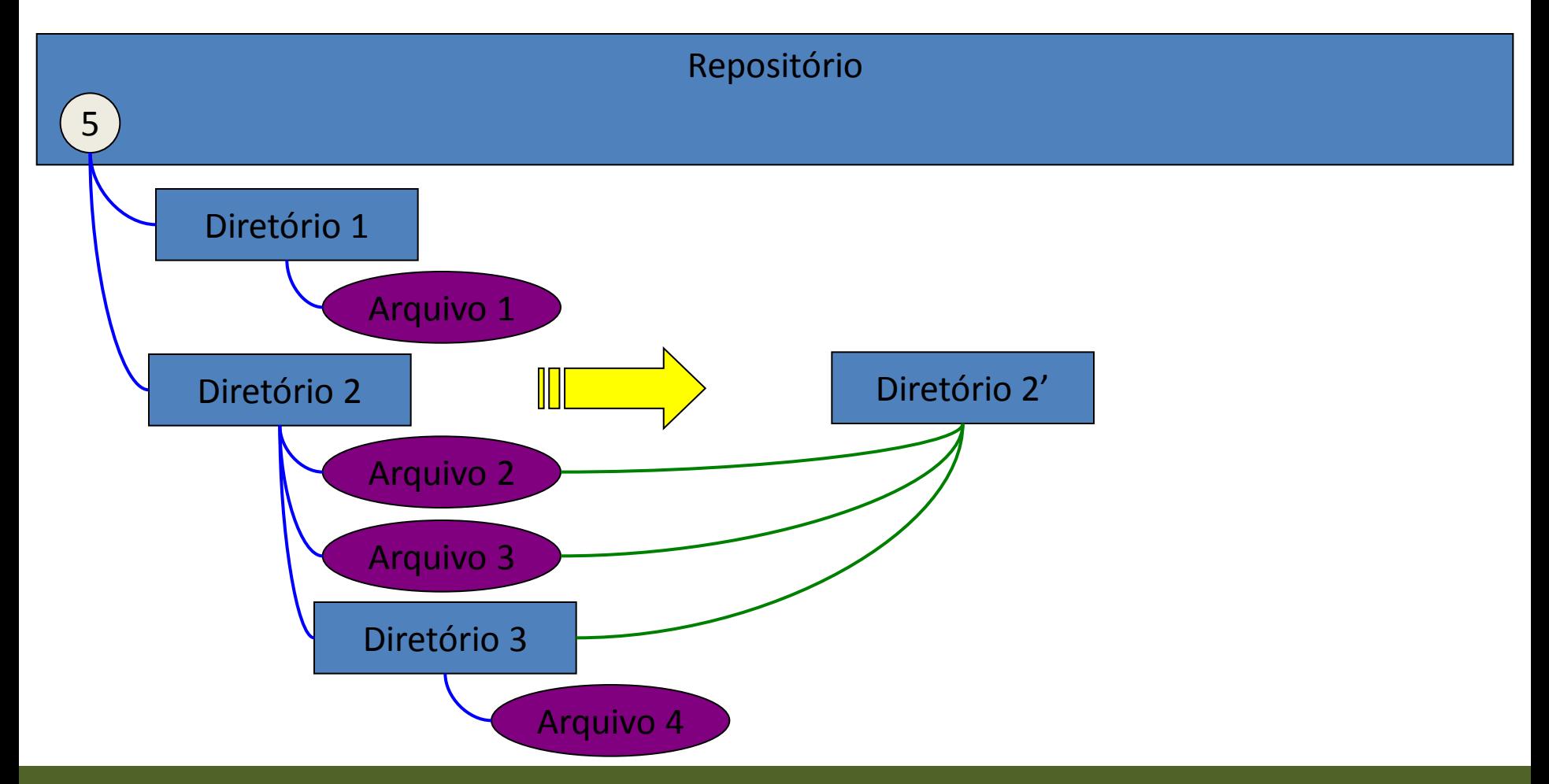

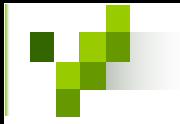

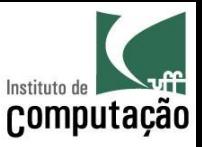

# Propagação para o diretório pai

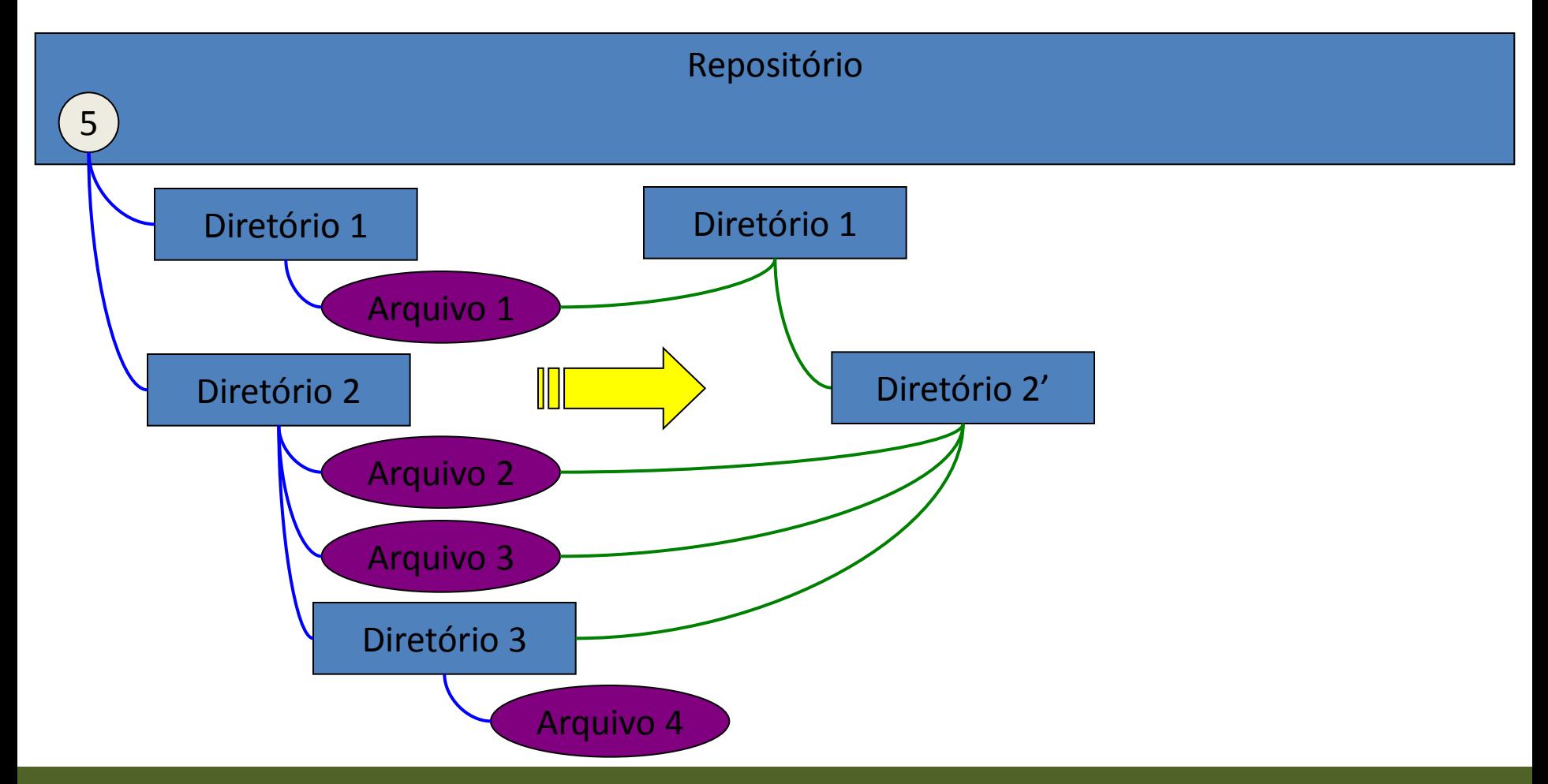

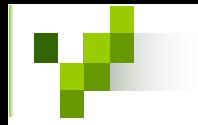

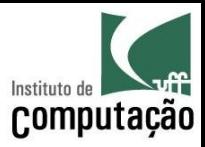

# Criação da nova versão

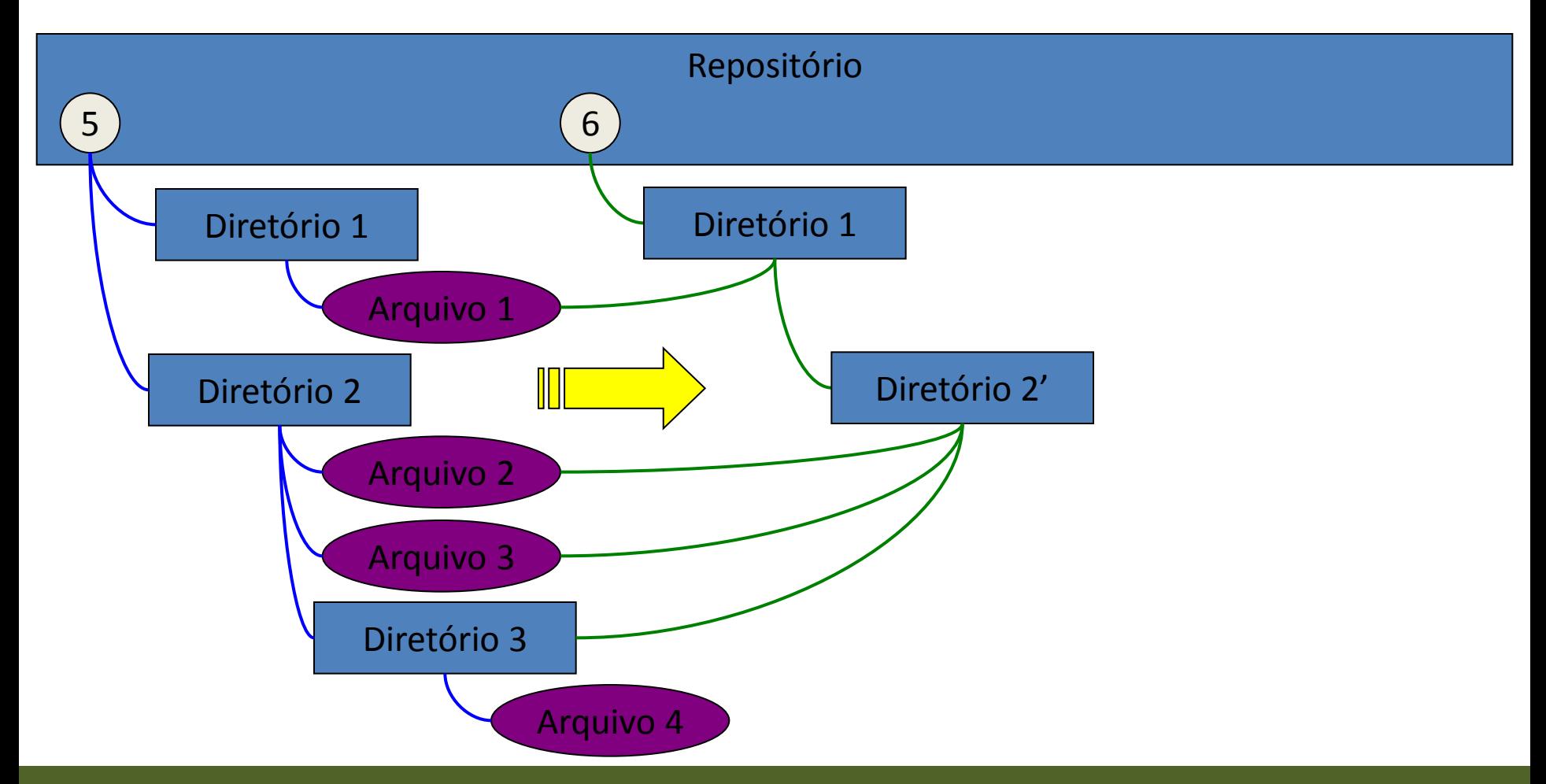

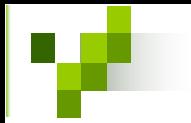

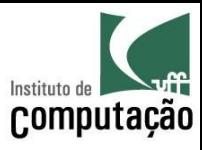

# Layout do repositório

- Layout é uma convenção
	- Permite mais de um projeto por repositório
	- Ajuda a organizar cada projeto
- Layout sugerido
	- Um diretório por projeto na raiz do repositório
- Layout para cada projeto
	- Um diretório para o ramo principal: trunk
	- Um diretório para os ramos: *branches*
	- Um diretório para as etiquetas: tags

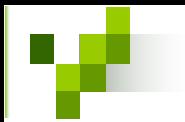

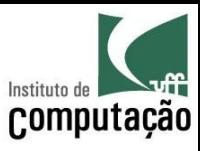

#### Layout do repositório

https://svn.ic.uff.br/  $proj1/$ trunk/ branches/ tags/ dissertacoes/ fulano/ trunk/ branches/ tags/ beltrano/ trunk/ branches/ tags/

 $\ddot{\phantom{a}}$ 

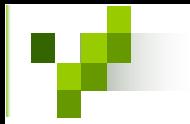

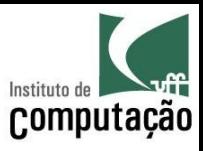

#### Etiquetas e Ramos

- Etiquetas (*tags*)
	- Cópias "baratas" do *trunk* para o diretÛrio *tags*
	- Troca de nome pelo nome da etiqueta
	- Por convenção, nenhuma edição é feita sobre esse diretório copiado
- Ramos (*branches*)
	- Cópias "baratas" do *trunk* para o diretÛrio *branches*
	- Troca de nome pelo nome do ramo
	- Edição no diretório copiado

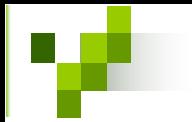

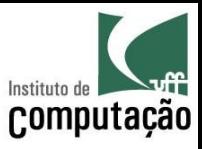

# Comando copy

- Copia um arquivo ou diretório com histórico entre caminhos no repositório ou espaço de trabalho
- Casos típicos
	- $-$  URL  $\rightarrow$  URL: cópia executada atomicamente no servidor, utilizada usualmente para criar etiquetas e ramos
	- $-$  Diretório local  $\rightarrow$  diretório local: cópia feita no cliente e adição (com histórico) agendada para o próximo commit

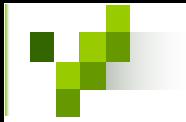

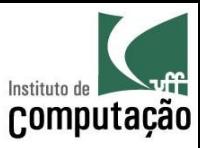

### Comando copy

#### *Sintaxe*

svn copy ORIGEM DESTINO [-m MENSAGEM]

*Exemplo*

svn svn copy dir1 dir2/novo\_dir\_1

svn svn copy https://svn.ic.uff.br/proj1/trunk https://svn.ic.uff.br/proj1/branches/1.0.x -m "Criação do ramo 1.0.x"

svn svn copy https://svn.ic.uff.br/proj1/branches/1.0.x https://svn.ic.uff.br/proj1/tags/1.0.1 -m "Criação da etiqueta 1.0.1"

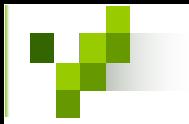

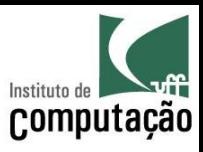

# Espaço de trabalho

- Diretório comum no sistema de arquivos local
- Guarda uma cópia limpa do checkout (.svn)
	- $-$  Permite algumas operações off-line
	- Permite transmiss"o de diffs para o servidor
- Área isolada das modificações de outros desenvolvedores
	- Suas modificaÁıes podem ser publicadas com *commit*
	- ModificaÁıes de outros podem ser incorporadas com *update*
- Um usuário pode ter vários espaços de trabalho para um mesmo projeto

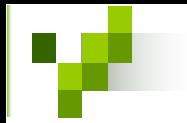

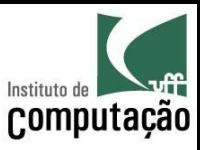

#### Comando check-out

• Constrói um espaço de trabalho a partir de uma versão do repositório (ou parte dela)

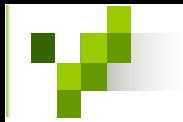

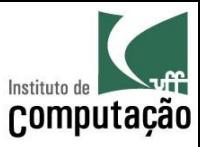

#### Comando check-out

#### Sintaxe

svn checkout [-r VERSÃO] URL [CAMINHO]

Exemplo

svn checkout https://svn.ic.uff.br/proj1/trunk

svn checkout -r 15 https://svn.ic.uff.br/proj1/trunk

svn checkout https://svn.ic.uff.br/proj1/tags/1.0.3 rel1.0.3

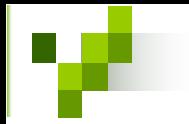

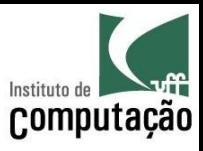

# Comando commit

- · Envia modificações do espaço de trabalho para o repositório
	- Detecta automaticamente o que mudou
	- Libera todos os bloqueios
	- Aplica a modificação de forma atômica no repositório
- Pode não conseguir enviar caso algum outro usuário tenha dado commit
	- Necessário um update

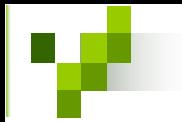

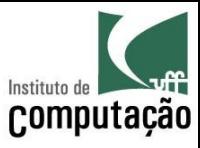

#### Comando commit

#### *Sintaxe*

svn commit [-m MENSAGEM] [CAMINHO]

*Exemplo*

svn svn commit -m "Adição da versão 1.4.5 do modelo"

svn svn commit -m "Issue #34: Correção de erro de digitação" src

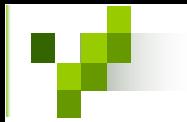

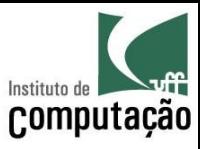

### Comando update

- Atualiza o espaço de trabalho com as últimas modificações existentes no repositório
- Pode encontrar conflitos durante a atualização  $-$  É importante verificar cada um dos arquivos atualizados
- Ações sobre o espaço de trabalho
	- Adição de arquivos (A)
	- Remoção de arquivos (D)
	- Atualização de arquivos (U)
	- Arquivos com conflito (C)
	- Arquivos combinados (G)

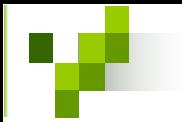

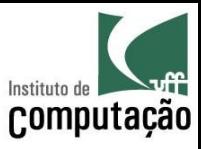

# Comando update

#### Sintaxe

svn update [-r VERSÃO] [CAMINHO]

Exemplo

svn update

svn update - r 12

svn update dir1

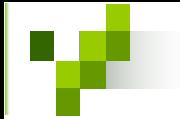

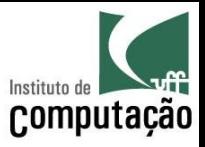

#### Comportamento dos comandos

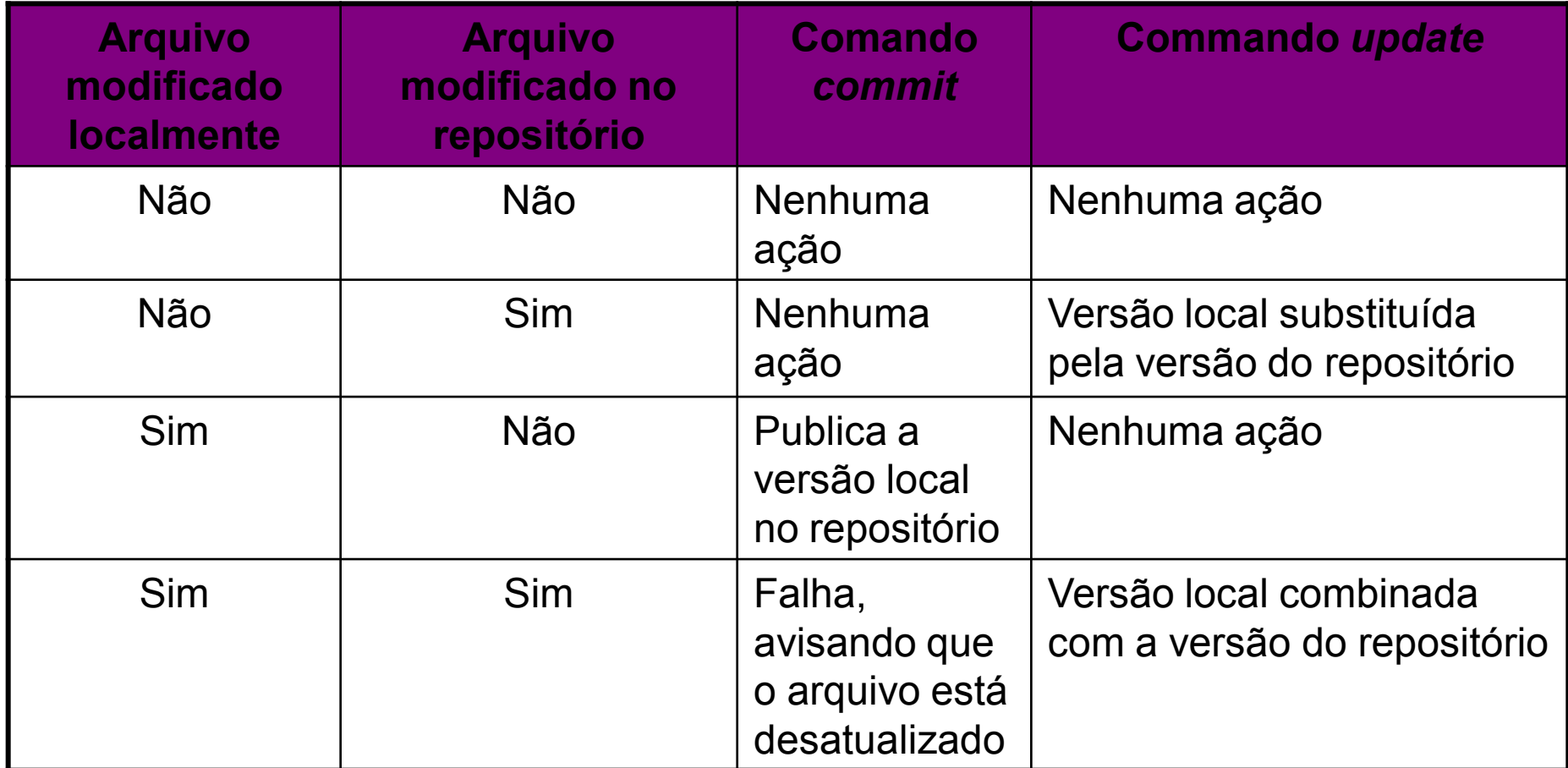

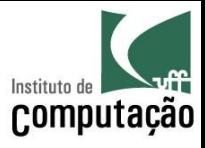

#### Ciclo básico de trabalho

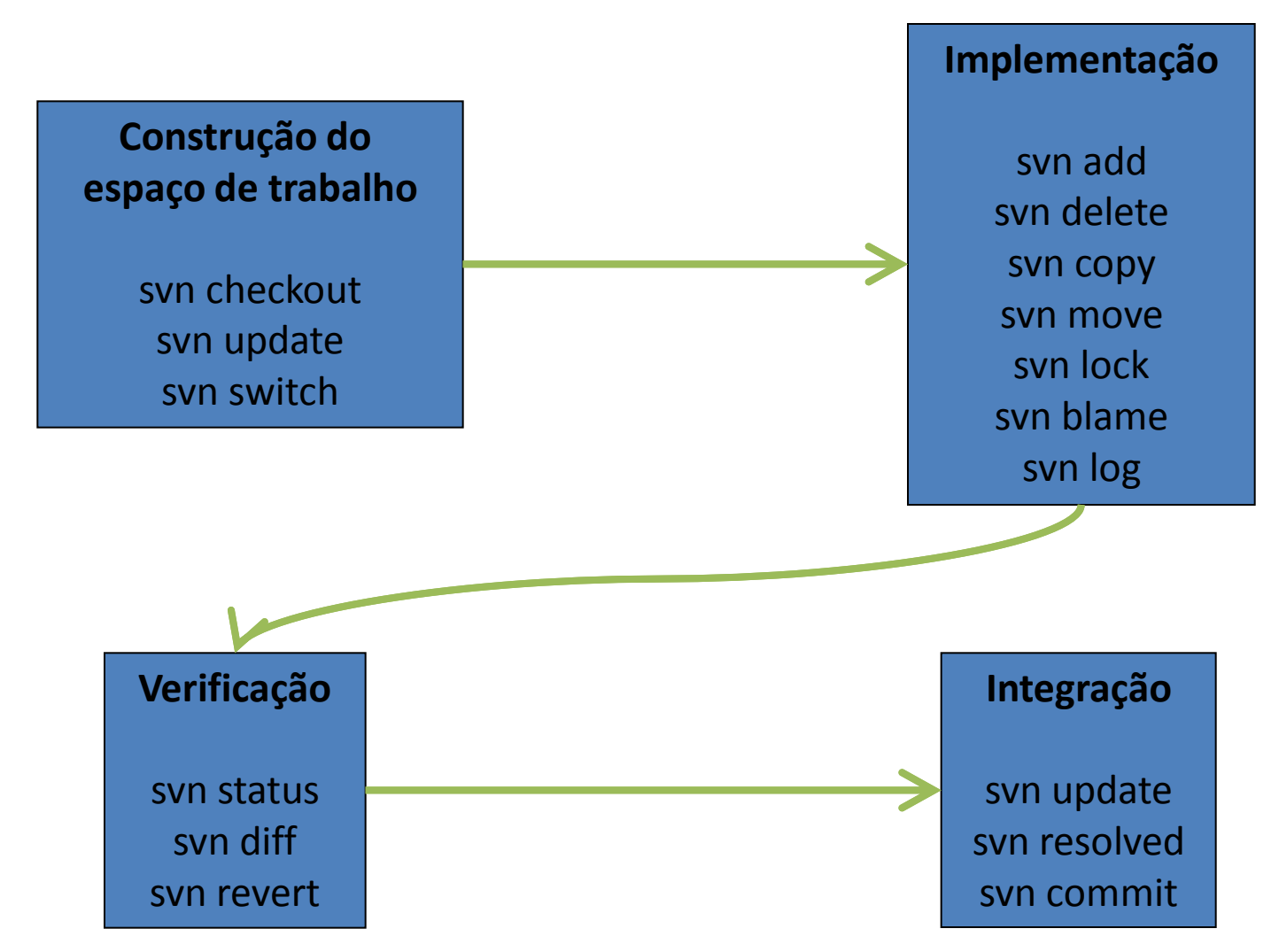

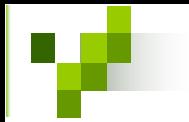

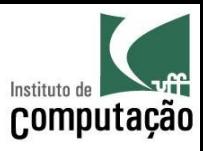

# Junção de ramos

- Deve ser feita em um espaço de trabalho limpo
	- Check-out do destino da junção
- Deve ser entendida como *diff & apply*
- · Diffé dependente de ordem
	- Diff(A, B): ações necessárias para transformar o caminho A no caminho B
- O diff pode atuar tanto no espaço quanto no tempo
	- Espaço: *diff* entre dois diretórios (copiados de um lugar comum)
	- Tempo: diff entre duas versões de um mesmo diretório

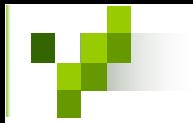

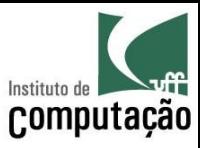

#### Merge no tempo

• Normalmente usado para ramos

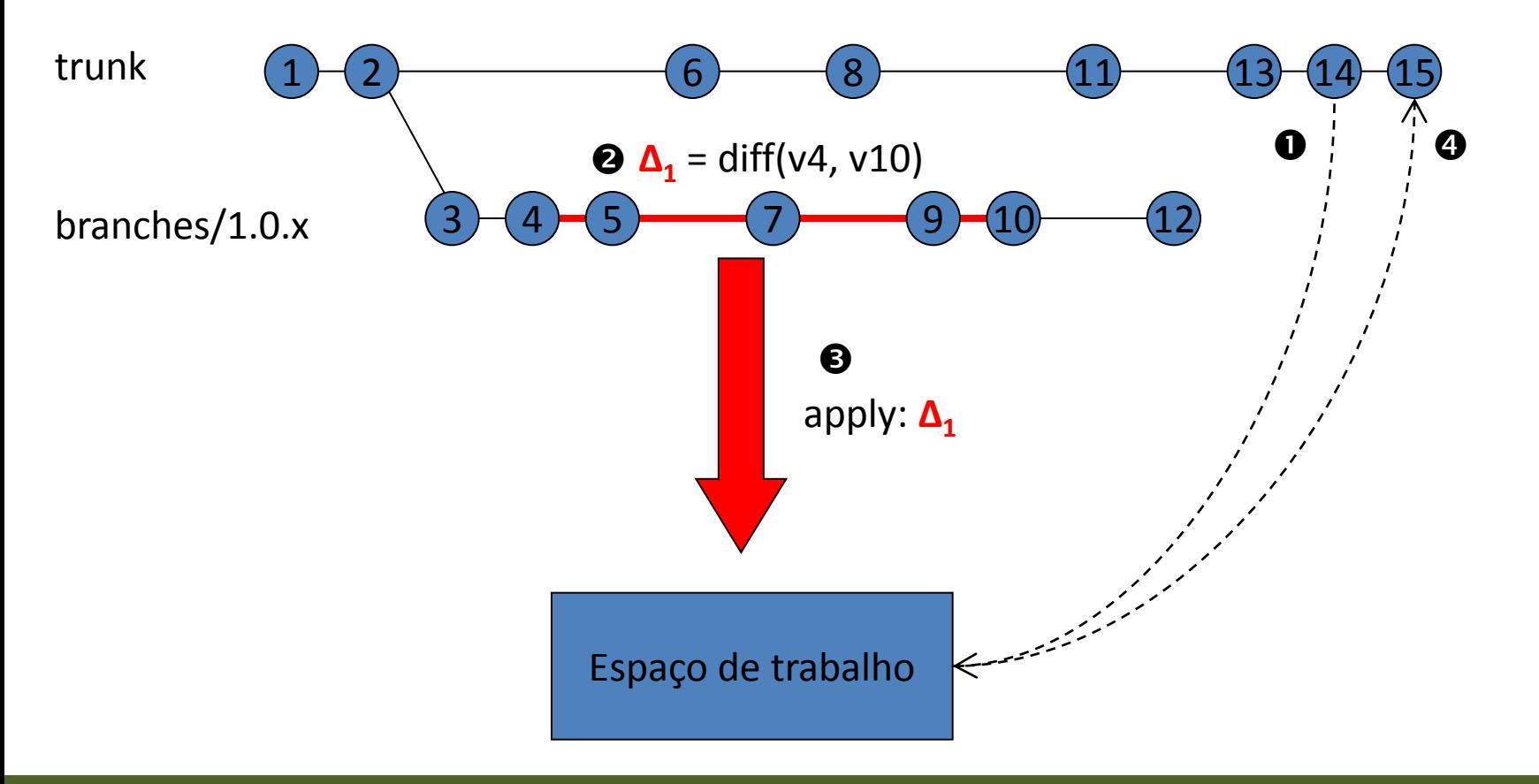

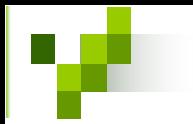

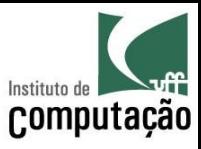

#### Merge no espaço

• Normalmente usado para etiquetas

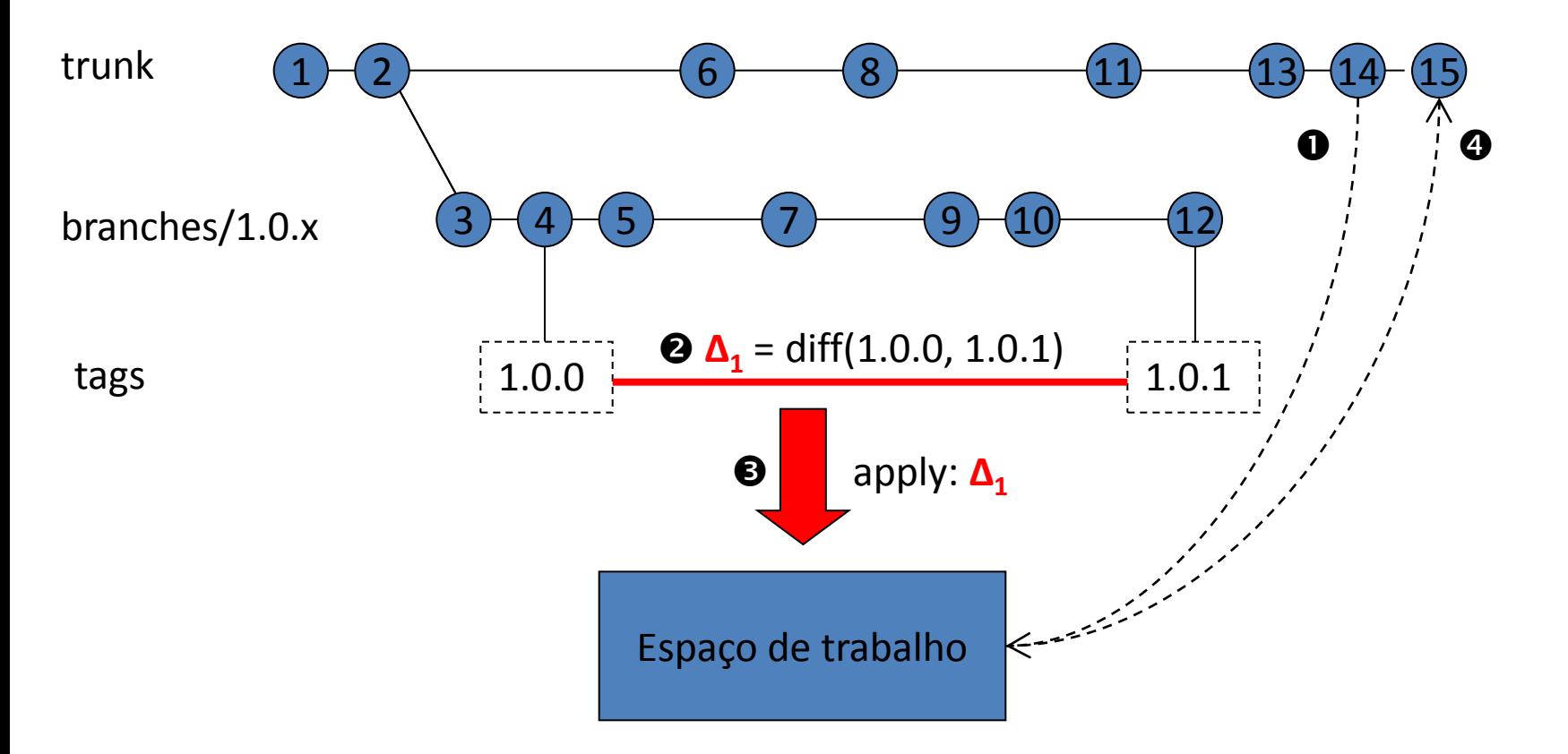

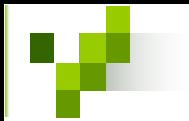

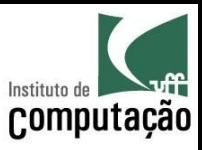

# Comando merge

- Aplica a diferença entre dois caminhos no espaço de trabalho
- svn merge  $\overline{AB}$ 
	- Calcula as ações que precisam ser feitas para transformar o caminho A no B
	- Aplica essas ações no espaço de trabalho

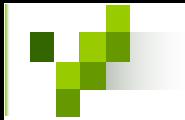

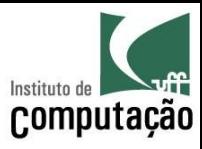

### Comando merge

#### *Sintaxe*

svn svn merge [-c VERSÃO | -r VERSÃO1:VERSÃO2] CAMINHO svn svn merge CAMINHO1 CAMINHO2

#### *Exemplo*

svn svn merge -c 23 https://svn.ic.uff.br/proj1/branches/1.0.x

svn svn merge -c -23 https://svn.ic.uff.br/proj1/branches/1.0.x

svn svn merge -r 23:29 https://svn.ic.uff.br/proj1/branches/1.0.x

svn svn merge https://svn.ic.uff.br/proj1/tags/1.0.1 https://svn.ic.uff.br/proj1/tags/1.0.2

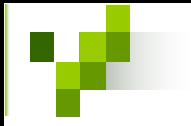

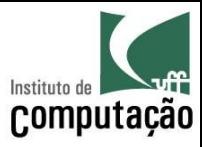

#### Sincronização

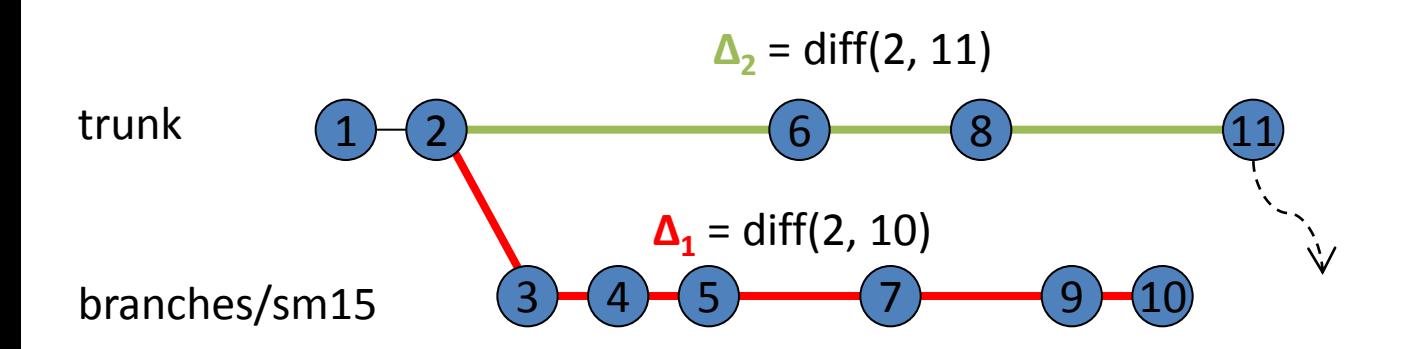

syn checkout https://syn.ic.uff.br/proj1/branches/sm15

```
Espaço de trabalho = branches/sm15
```
svn merge -r 2:11 https://svn.ic.uff.br/proj1/trunk

Espaço de trabalho = branches/sm15 +  $(v1\overline{1}-v2)$ 

- = branches/sm15 +  $((v2 + \Delta2) v2)$
- = branches/sm15 +  $\Delta$ 2

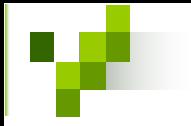

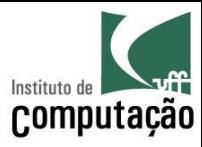

#### Sincronização

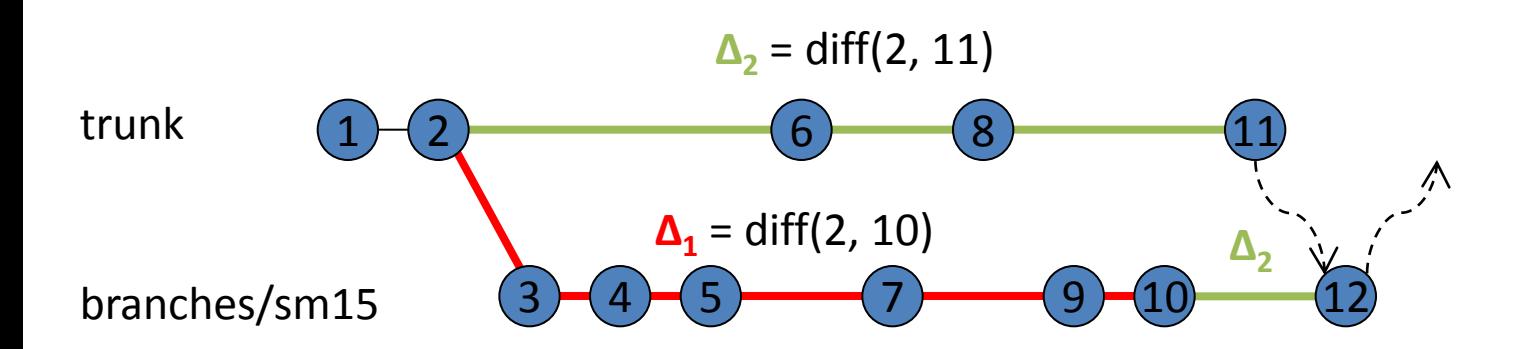

svn svn checkout https://svn.ic.uff.br/proj1/trunk

```
Espaço de trabalho = trunk
```
svn svn merge https://svn.ic.uff.br/proj1/trunk https://svn.ic.uff.br/proj1/branches/sm15

Espaço de trabalho = trunk + (v12 - v11) = trunk + ((v2 + **∆1** + **∆2**) - (v2 + **∆2**)) = trunk + **∆1**

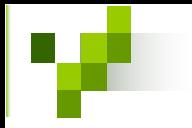

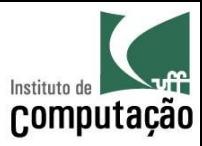

#### Sincronização

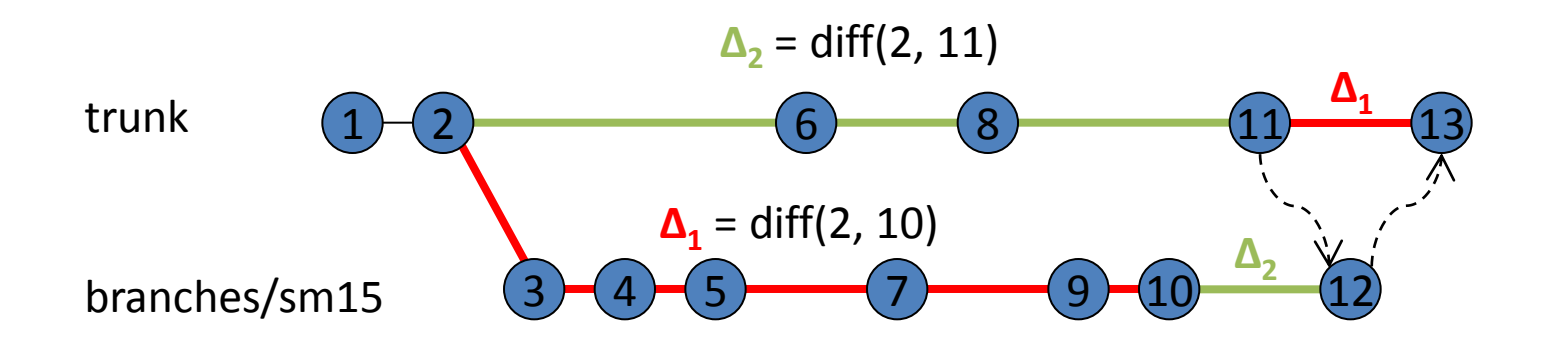

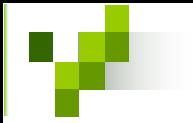

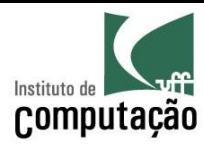

### Ciclo básico de junção

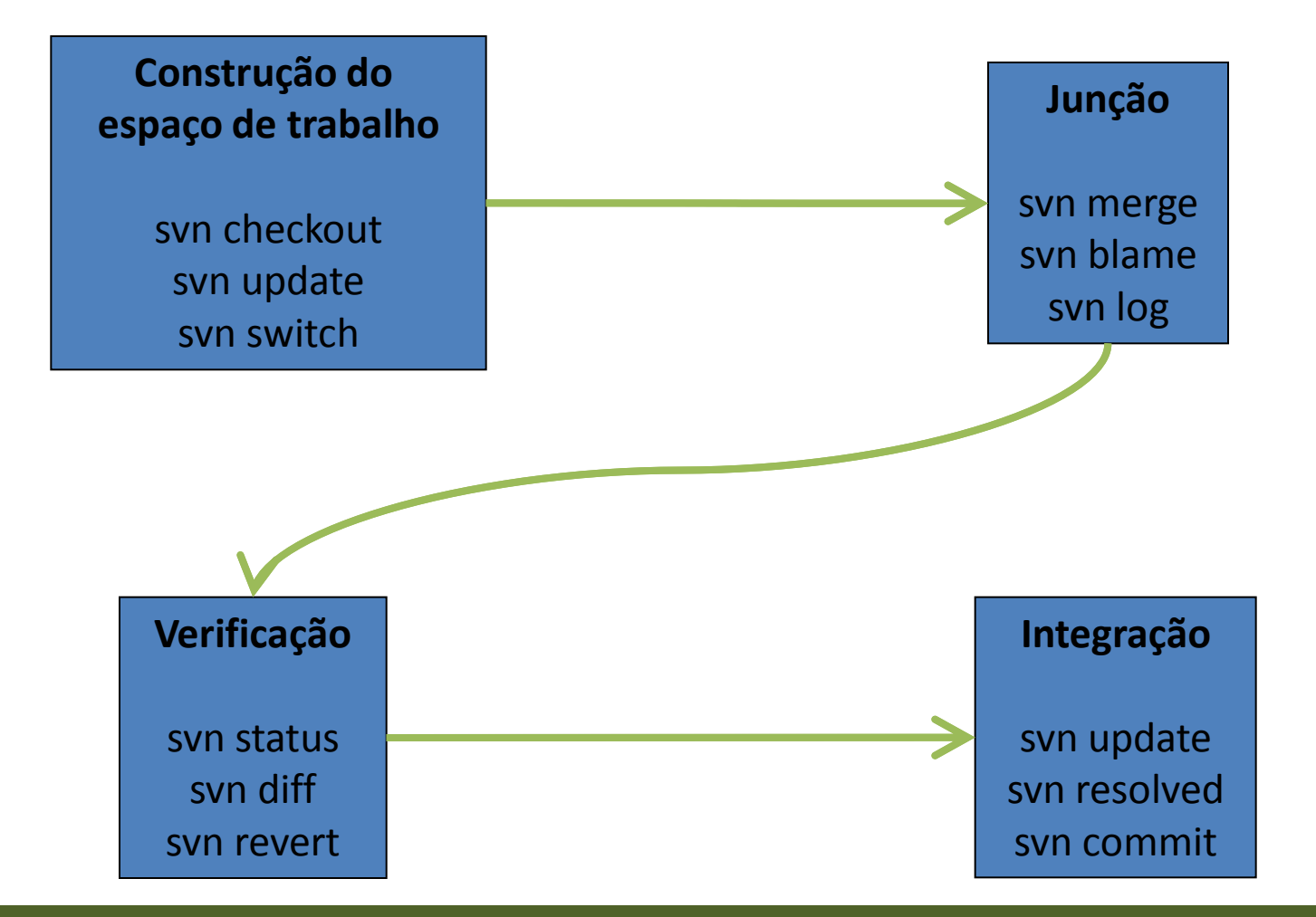

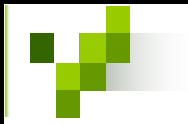

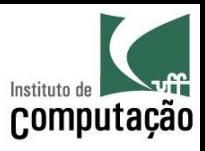

# Propriedades

- Cada diretório ou arquivo pode ter metadados anexados a ele
	- Tuplas <nome, valor>
	- Versionados
- Algumas propriedades *built-in*
	- **svn:mime-type**: tipo do arquivo
	- $-$  svn:ignore: elementos que não devem ser versionados em um diretório
	- **svn:needs-lock**: indica que o arquivo precisa de polÌtica de controle de concorrência pessimista

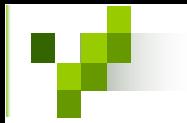

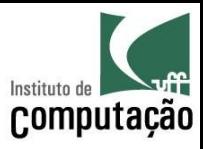

# Referências

- http://svnbook.red-bean.com/en/1.4
- http://subversion.tigris.org/design.html

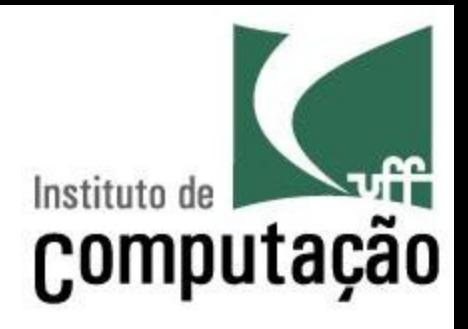

# Gerência de Configuração: Subversion

Leonardo Gresta Paulino Murta leomurta@ic.uff.br